**République Algérienne Démocratique et Populaire Ministère de l'Enseignement Supérieur et de la Recherche Scientifique Université A.MIRA-BEJAIA**

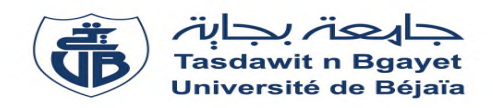

**Faculté de Technologie Département de Génie Electrique**

# **Mémoire de fin d'étude**

**En vue de l'obtention du diplôme de Master en Electrotechnique Option : Electrotechnique industrielle**

# **Thème**

# **Commande directe du couple de la machine asynchrone sans capteurs à courant alternatif**

**Réalisé par : Encadré par : M**<sup>lle</sup>: AISSAT Radia **Mlle** : BELKASMI Zoulikha

 $M_r$ : AZIB Ahmed

Année Universitaire : 2019/2020

*Tout d'abord on remercie le bon dieu puissant de la bonne santé, la volonté et de la patience qu'il nous a donné tout au long de notre étude.*

*Nos sincères remerciements s'adressent à notre aimable encadreur Mr A. Azib enseignant à l'université Bejaia. Pour ces conseils pertinents, et ses orientations judicieuses sa patience et son aide jusqu'à l'achèvement de ce travail.*

*Nous tenons également à remercie l'ensemble de membres de jury qui nous ont fait l'honneur de juger ce travail.*

*Un remerciement spécial aux étudiants de la 2eme année Master de la spécialité de génie électrique spécialement électrotechnique industrielle.*

*Nos remerciements s'adressent également à tous les enseignants qui ont pris part dans la formation.*

*Nous remercions vivement toutes les personnes qui ont contribué de près ou de loin, à la réalisation de ce travail.*

> *A. Radia B. Zoulikha*

# *Je dédie ce travail à ...*

*Les deux personnes les plus chers au monde que je ne peux les remercier jamais assez de : leur aide, encouragements, soutiens, sacrifices et leur patiences pendant toute ma vie : mes parents.*

> *A mes chers frères Ali, Lkheir, nadir et leurs epouses A mes chers sœurs Nadia, Fatiha, farida et Zakia.*

> > *A mes chers neveux et nièces.*

*A mon cher fiancé fayçel.*

*A tous mes amis.*

*A mes Oncles et mes Tantes.*

*Sans oublier mon binôme radia.*

*Et à tous ceux que j'aime…*

*Zoulikha*

# *Je dédie ce travail à ...*

*Ma mère et mon père pour leurs encouragements, leurs conseils et leurs sacrifices. J'espère que vous trouverez dans ce travail ma profonde reconnaissance et mon grand amour pour vous. Votre satisfaction restera toujours mon but.*

*Ma grand-mère « Dhawia» pour sa présence et ses prières, tout en demandant au bon dieu de lui accorder une très longue vie et une bonne santé. A la mémoire de mes deux grands parents Qassi et Aamar,*

*et ma chère grand-mère «Zoulikha».*

*A mes chers frères et sœurs Linda. Lamia, Kamel, Hayet, et Walid.*

*A mes chers neveux et nièces.*

*A mes cousins et cousines Karim, Zinedine, Hanane, et Souad.*

*A mon cher ami Kouseila.*

*A tous mes amis.*

*A mes Oncles et mes Tantes.*

*Sans oublier mon binôme Zoulikha.*

*Et à tous ceux que j'aime…*

*Radia*

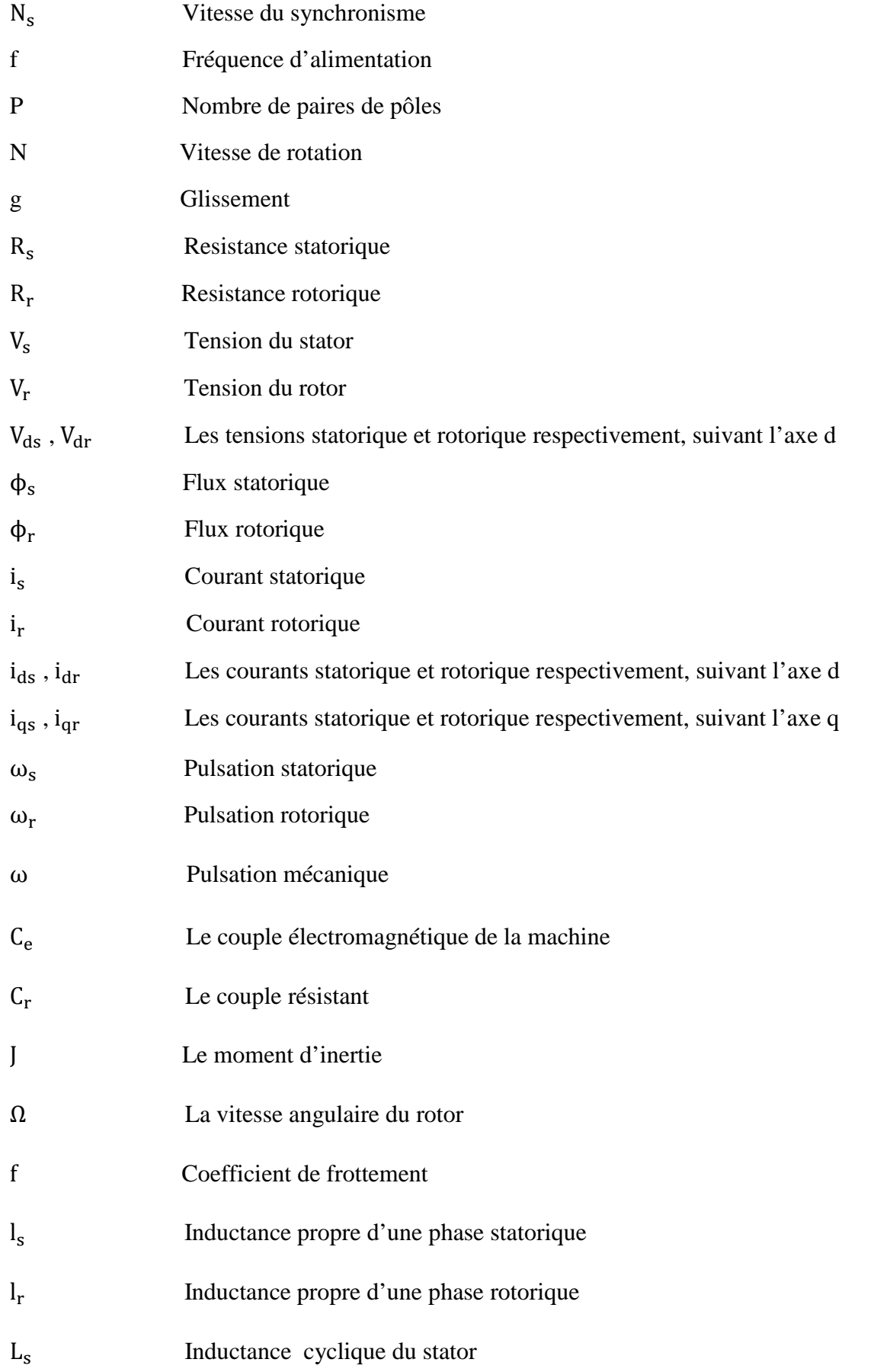

# **Notation**

۳

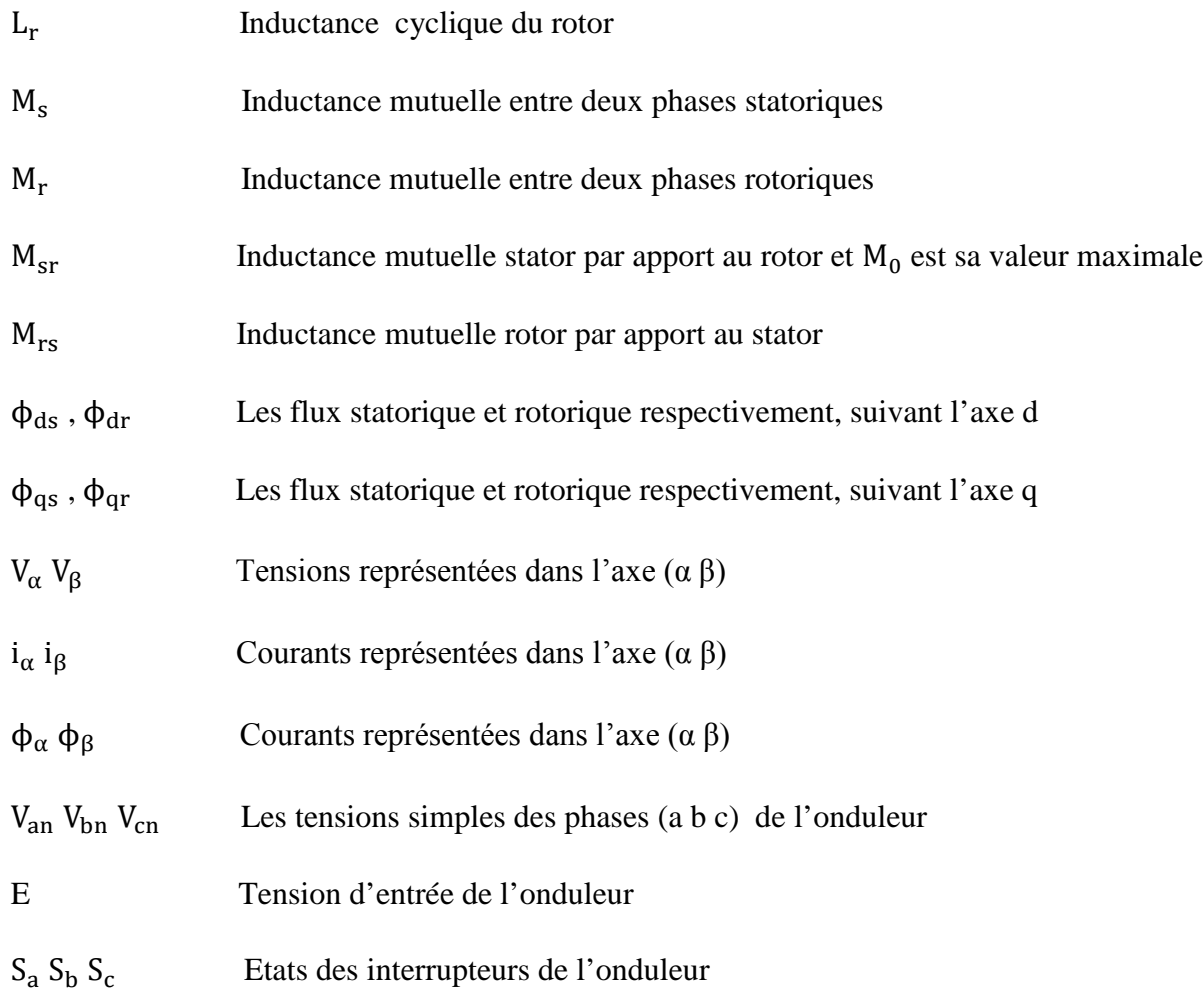

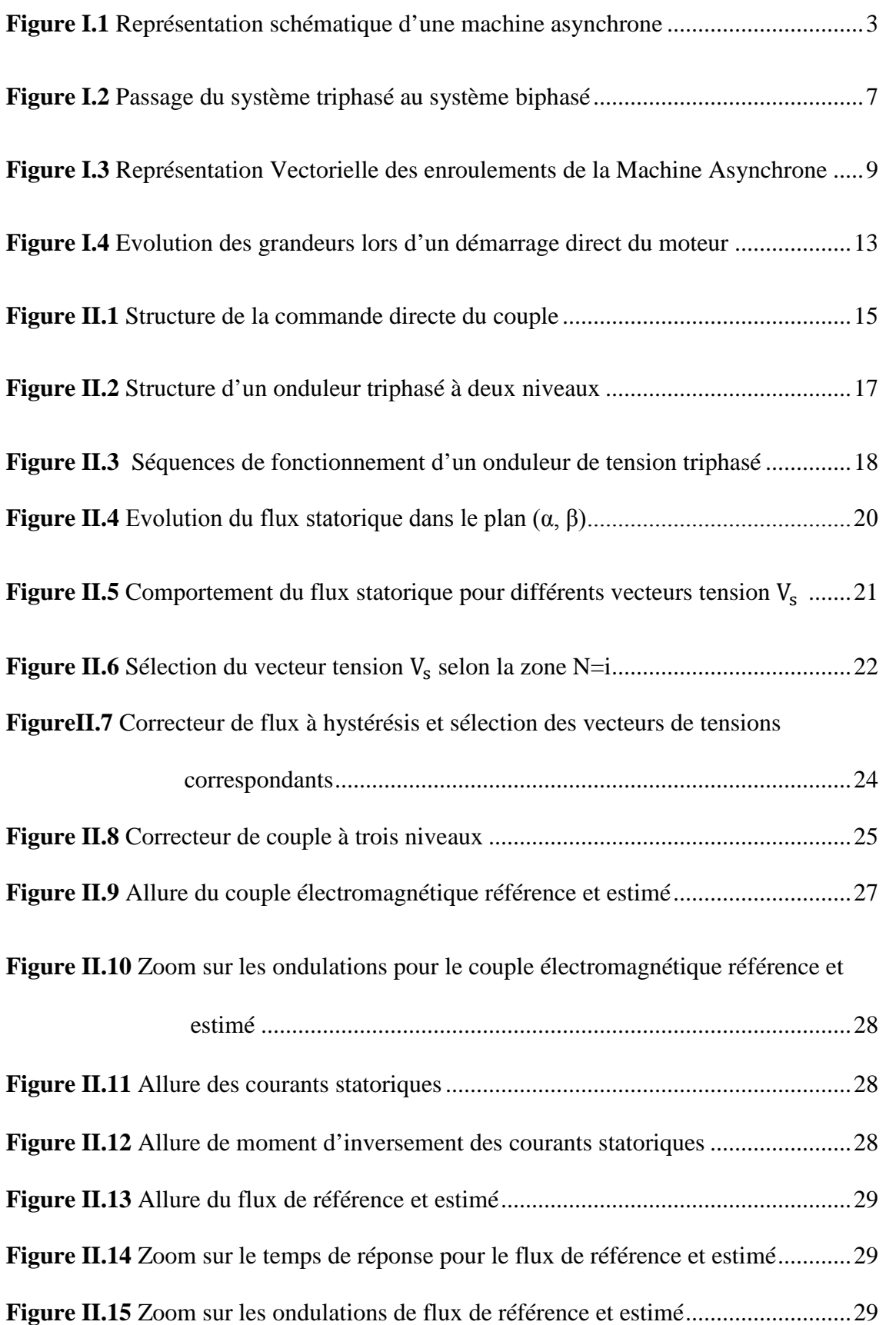

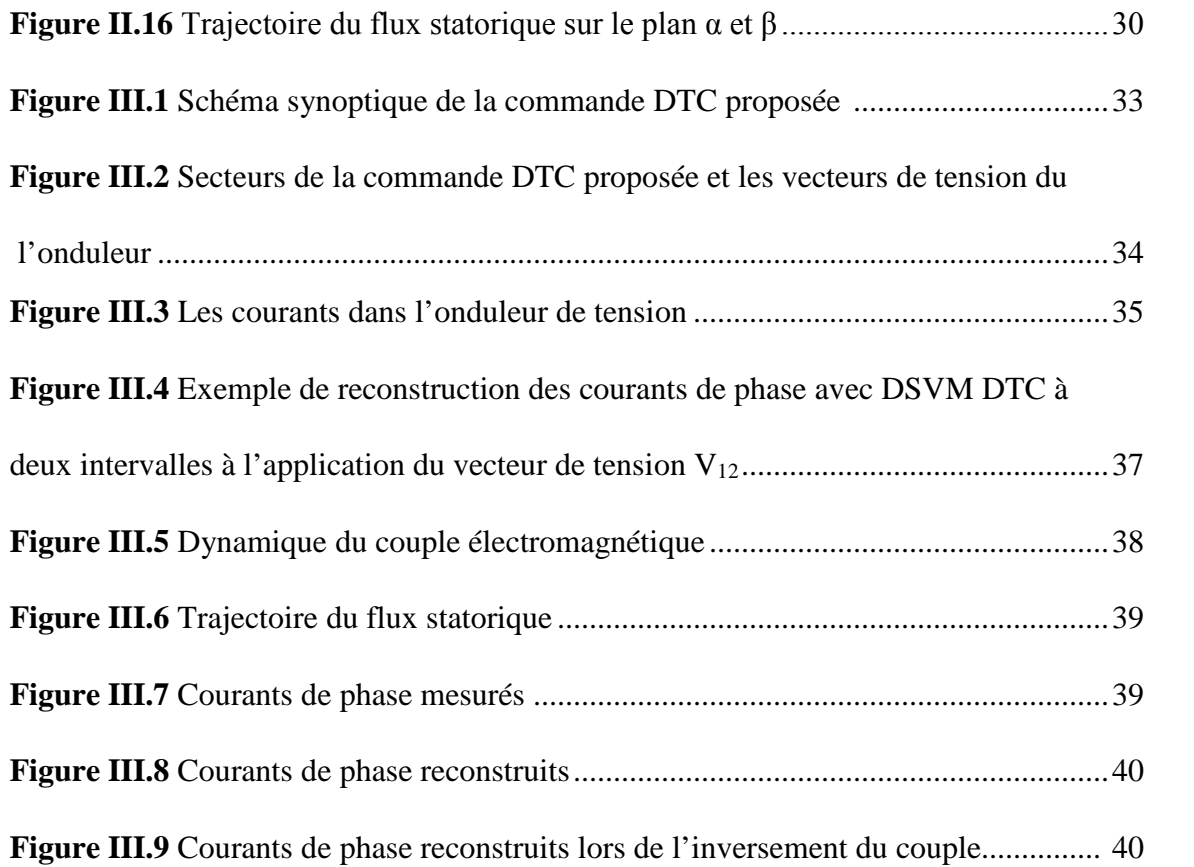

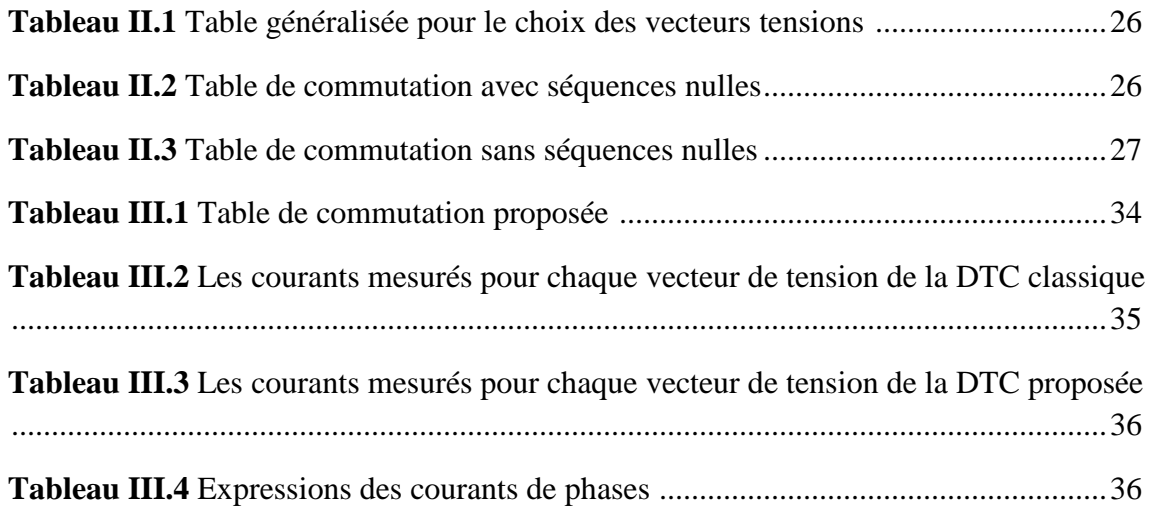

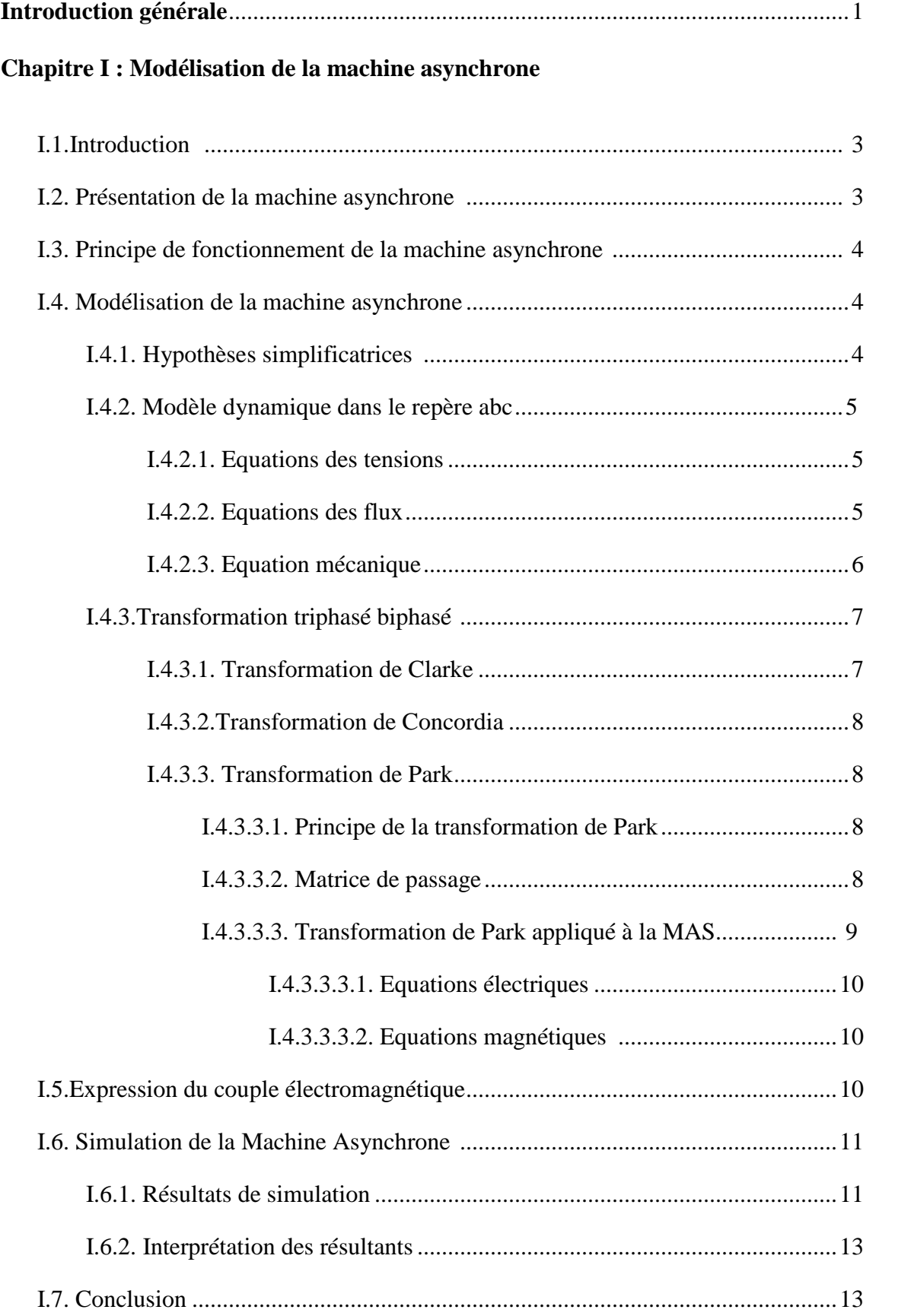

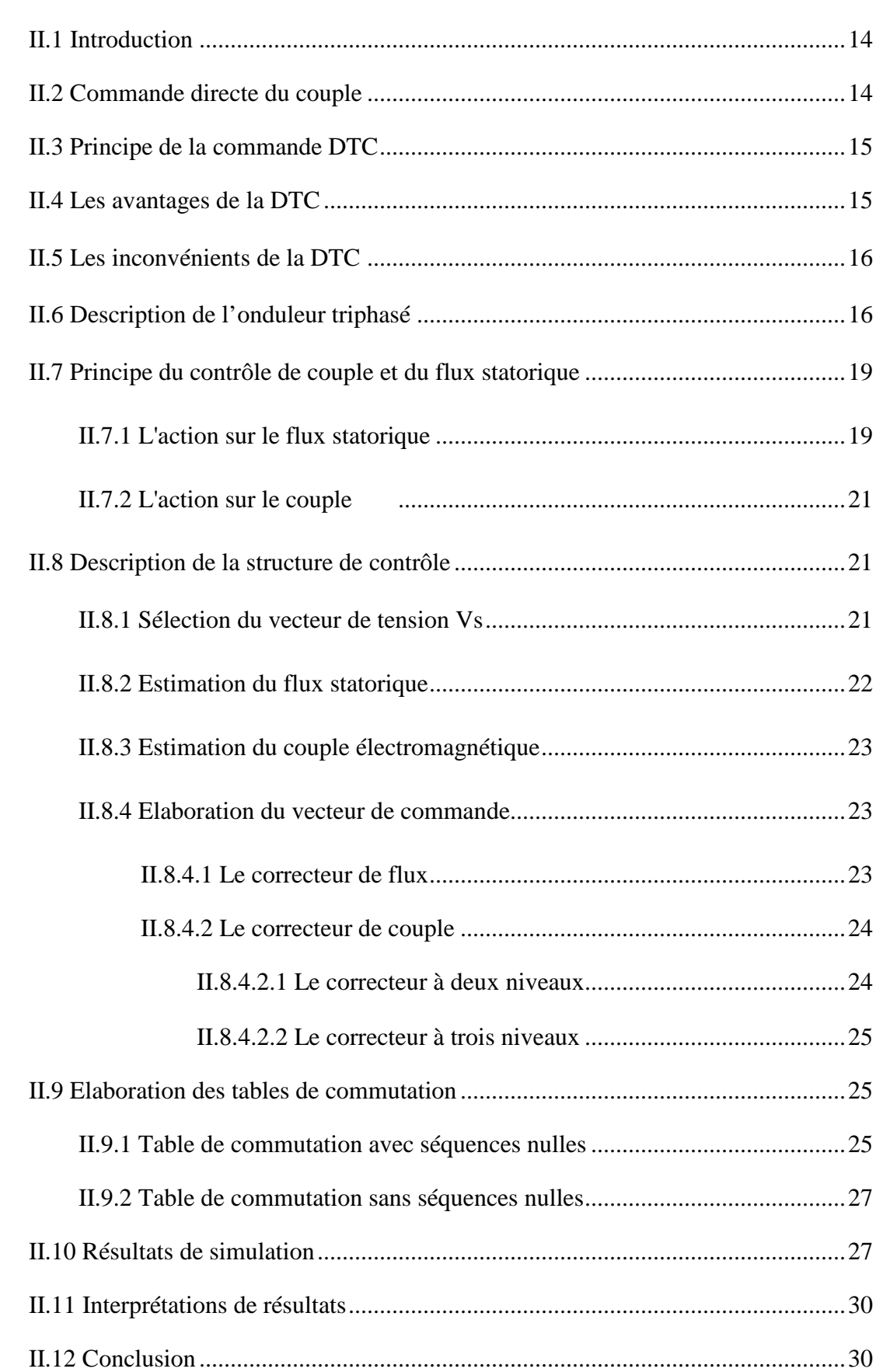

# **Chapitre II : Commande directe du couple de la machine asynchrone**

# **Chapitre III : La commande DTC sans capteurs à courant alternatif**

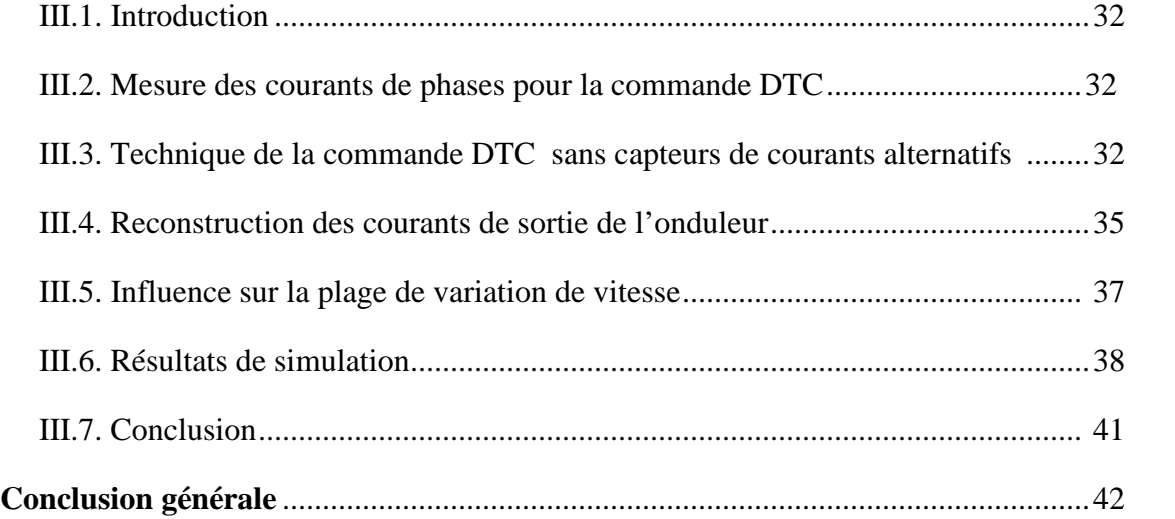

# **Introduction générale**

# **Introduction générale**

Le développement du génie électrique a été fulgurant au cours des dernières années dans les différents domaines. Ceci présageait une évolution très rapide dans le domaine de la commande des machines électrique, et plus particulièrement les applications de forte puissance telles que la traction ferroviaire électrique ou la propulsion navale. En plus les défis technologiques, auxquels ces secteurs en tant systèmes embarqués est confrontés sont très contraignants.

La machine asynchrone « MAS » triphasée alimentée par un onduleur de tension est un système d'entraînement possédant de nombreux avantages : une structure de machine simple, robuste et bon marché, et des techniques de commande devenues performantes grâce aux progrès réalisés en matière des semi-conducteurs de puissance et de la technologie numérique.

La commande directe de couple a été introduite par Takahachi et Noguchi (1986) et Depenbrock (1988) spécialement pour la machine asynchrone. Les derniers développements de commande pour le moteur asynchrone ont vu l'émergence de différentes structures basées sur le contrôle vectoriel comme le contrôle direct du couple DTC. Cette stratégie de commande permet de calculer les grandeurs de contrôle qui sont le flux statorique et le couple électromagnétique à partir des seules grandeurs liées au stator sans l'intervention de capteur mécanique, elle présente des avantages déjà bien connus par rapport aux techniques classiques, notamment en ce qui concerne la réduction du temps de réponse du couple, l'amélioration de sa robustesse par rapport aux variations des paramètres rotorique, l'imposition directe de l'amplitude des ondulations du couple et du flux statorique, l'absence de transformations de Park. D'autre part, cette loi de commande en couple s'adapte par nature à l'absence de capteur mécanique (vitesse, position). **[1][2]**

L'objectif principal de ce mémoire est basé sur la commande directe du couple de la machine asynchrone sans capteurs à courant alternatif, qui permet évidement de réduire le coût du système.

Afin d'atteindre l'objectif fixé, notre mémoire est organisé en trois chapitres comme suit :

Le premier chapitre commence par une présentation des modèles mathématiques nécessaires pour la commande des machines asynchrones, à la détermination de la machine équivalente en diphasé et à la transformation des axes liés au stator (α β) et au repère tournant (d q). Le modèle dynamique de cette machine est présenté et son circuit équivalent est également étudié.

Le deuxième chapitre décrit la commande directe du couple des machines à courant alternatif par un onduleur de tension suivi par une machine asynchrone en soulignant leurs avantages et inconvénients de cette méthode de contrôle.

Dans le dernier chapitre, nous traiterons la commande directe du couple avec un seul capteur du courant. Cette technique est basée sur la reconstruction des courants de phases à partir de courant d'entré d'onduleur.

Enfin, des simulations sur Matlab /Simulink pour les lois de commande, traitées dans ce mémoire, seront présentées à la fin de chaque chapitre afin de tester leurs performances, ainsi ce travail sera clôturé par une conclusion générale, à travers laquelle on exposera les principaux résultats obtenus et on donnera les perspectives à envisager comme suite à ce travail.

# **Chapitre I**

#### **I.1. Introduction**

La machine asynchrone est connue pour être la plus fiable des machines électriques, la plus robuste de sa génération, la moins coûteuse à sa fabrication. En effet, par sa simplicité de conception et d'entretien, cette dernière a la faveur des industriels depuis son invention le siècle dernier. Cependant, cette simplicité s'accompagne d'une forte complexité physique liée aux interactions électromagnétiques existant entre le stator et le rotor. Ce qui a en quelque sorte, limité son utilisation pendant longtemps. **[1]**

Dans ce chapitre, nous présenterons le principe de modélisation de la machine asynchrone, qui consiste à établir un modèle mathématique qui décrit le comportement dynamique des différentes grandeurs concernées par le système de contrôle (couple électromagnétique, flux magnétique, courants, tension, etc.) statorique et rotorique. Dans ce qui suit, on présentera la transformation du système triphasé au système biphasé en utilisant la transformation de Park, ensuite nous allons effectuer une simulation de notre modèle sous l'environnement Simulink Matlab, pour étudier le comportement dynamique de la machine.

# **I.2. Présentation de la machine asynchrone**

On peut considérer la machine asynchrone triphasée comme représentée par les bobinages de la figure I.1.

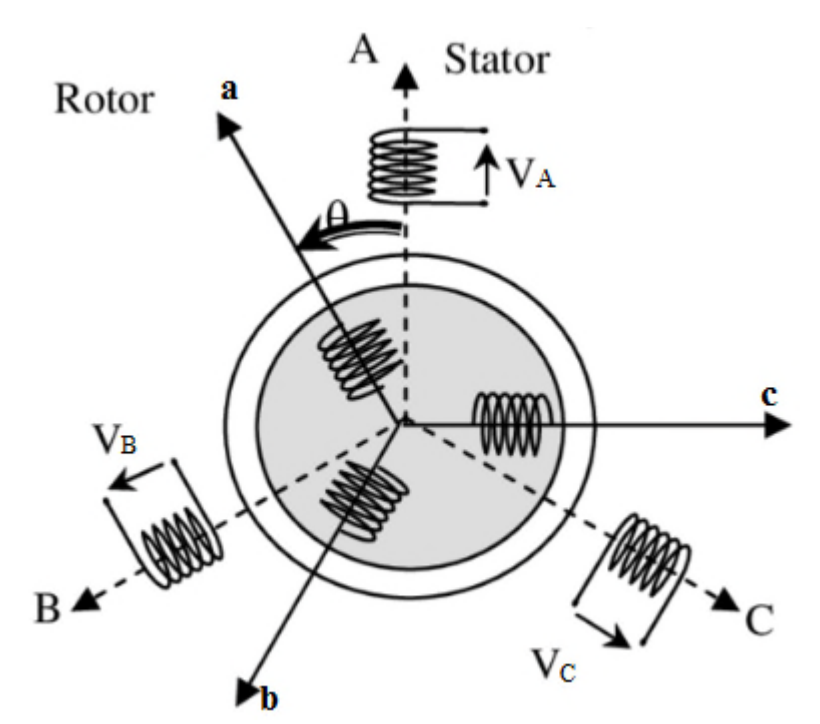

**Figure I.1** Représentation schématique d'une machine asynchrone **[2]**

La machine asynchrone comporte trois bobinages au stator alimentés par un système de courants triphasés et trois bobinages au rotor court-circuités sur eux-mêmes traversés par un système de courants triphasé. Les axes de chaque système de bobinage sont décalés de 120 degrés. θ est l'angle entre l'axe de la phase (A) statorique et la phase(a) rotorique. **[2]**

#### **I.3. principe de fonctionnement de la machine asynchrone**

Le principe de fonctionnement de la machine repose sur les lois fondamentales de l'induction électromagnétique. En effet, le stator alimenté par un système de tensions triphasées équilibrées crée un champ magnétique tournant. La vitesse de rotation du champ tournant statorique Ns, appelée vitesse synchrone, est rigidement liée à la fréquence de la tension d'alimentation f(Hz) et au nombre de pair de pôles p de chacun des enroulements, la vitesse de synchronisme N<sub>s</sub> exprimée en tours par minute est donnée par :

$$
N_s \text{ (tr/mm)} = \frac{60f}{p} \tag{I.1}
$$

Le rotor du moteur asynchrone ne peut pas tourner à la vitesse de synchronisme. Afin d'induire un champ électromagnétique dans le rotor, le rotor doit se déplacer plus lentement que la vitesse de synchronisme.

Soumis au champ tournant crée par le stator, les enroulements rotoriques sont le siège d'un système de forces électromotrices triphasées engendrant elles-mêmes trois courants rotoriques. Ces courants rotoriques par leurs effets vont s'opposer à la cause qui leur a donné naissance. Ainsi, les effets de l'induction statorique sur les courants induits rotoriques se manifeste par un couple électromagnétique qui lance le rotor a une vitesse N en essayant d'atteindre la vitesse synchrone mais en vain. **[3] [4]**

La relation entre la vitesse du rotor et la vitesse de synchronisme est appelée le glissement (slip en anglais). Le glissement est la vitesse de rotation du champ magnétique, par rapport au rotor, divisé par la vitesse de rotation du champ magnétique statorique : **[5]**

$$
g = \frac{N_s - N}{N_s} \tag{I.2}
$$

#### **I.4. Modélisation de la machine asynchrone**

#### **I.4.1. hypothèses simplificatrices**

La modélisation s'appuie sur ces hypothèses simplificatrices :

 Le bobinage est réparti de manière à donner une f.m.m sinusoïdale s'il est alimenté par des courants sinusoïdaux.

- Le circuit magnétique n'est pas saturé.
- L'entrefer constant.
- Les pertes fer négligeables.

Parmi les significations de ces hypothèses on peut citer :

 $\checkmark$  Les flux sont additifs.

 $\checkmark$  Les inductances propres sont constantes.

 $\checkmark$  Les inductances propres et mutuelles de la même phase sont constantes et égales. **[6] [7]**

## **I.4.2. Modèle dynamique dans le repère abc**

Les phases statoriques sont alimentées par un réseau de tensions sinusoïdales équilibrées à amplitude et fréquence constantes.

## **I.4.2.1. Equations des tensions**

Pour l'ensemble des enroulements statoriques et rotoriques, on écrira en notation matricielle :

$$
\begin{bmatrix}\nV_{sa} \\
V_{sb} \\
V_{sc}\n\end{bmatrix} =\n\begin{bmatrix}\nR_s & 0 & 0 \\
0 & R_s & 0 \\
0 & 0 & R_s\n\end{bmatrix}\n\begin{bmatrix}\ni_{sa} \\
i_{sb} \\
i_{sc}\n\end{bmatrix} + \frac{d}{dt}\n\begin{bmatrix}\n\phi_{sa} \\
\phi_{sb} \\
\phi_{sc}\n\end{bmatrix}
$$
\n(1.3)

$$
[V_{\rm sabc}] = [R_{\rm s}][i_{\rm sabc}] + \frac{d}{dt}[\phi_{\rm sabc}]
$$
 (I.4)

$$
\begin{aligned}\n\text{Au rotor}: \qquad & \begin{bmatrix} V_{\text{ra}} \\ V_{\text{rb}} \\ V_{\text{rc}} \end{bmatrix} = \begin{bmatrix} 0 \\ 0 \\ 0 \end{bmatrix} = \begin{bmatrix} R_{\text{r}} & 0 & 0 \\ 0 & R_{\text{r}} & 0 \\ 0 & 0 & R_{\text{r}} \end{bmatrix} \begin{bmatrix} i_{\text{ra}} \\ i_{\text{rb}} \\ i_{\text{rc}} \end{bmatrix} + \frac{d}{dt} \begin{bmatrix} \Phi_{\text{ra}} \\ \Phi_{\text{rb}} \\ \Phi_{\text{rc}} \end{bmatrix}\n\end{aligned} \tag{I.5}
$$

$$
[0] = [Rr][irabc] + \frac{d}{dt}[\phirabc]
$$
\n(I.6)

## **I.4.2.2. Equations des flux**

Les équations des flux sous forme matricielle s'écrivent :

$$
\text{Au stator}: \qquad \begin{bmatrix} \phi_{sa} \\ \phi_{sb} \\ \phi_{sc} \end{bmatrix} = \begin{bmatrix} l_s & M_s & M_s \\ M_s & l_s & M_s \\ M_s & M_s & l_s \end{bmatrix} \begin{bmatrix} i_{sa} \\ i_{sb} \\ i_{sc} \end{bmatrix} + [M_{sr}] \begin{bmatrix} i_{ra} \\ i_{rb} \\ i_{rc} \end{bmatrix} \qquad (I.7)
$$

$$
\text{Avec}: \qquad [\text{M}_{\text{sr}}] = \text{M}_0 \begin{bmatrix} \cos\theta & \cos\left(\theta + \frac{2\pi}{3}\right) & \cos\left(\theta - \frac{2\pi}{3}\right) \\ \cos\left(\theta - \frac{2\pi}{3}\right) & \cos\theta & \cos\left(\theta + \frac{2\pi}{3}\right) \\ \cos\left(\theta + \frac{2\pi}{3}\right) & \cos\left(\theta - \frac{2\pi}{3}\right) & \cos\theta \end{bmatrix}
$$

$$
\text{Ou}: \qquad [\varphi_{\text{sabc}}] = [L_{\text{s}}][i_{\text{sabc}}] + [M_{\text{sr}}][i_{\text{rabc}}] \tag{I.8}
$$

$$
A \text{vec}: \qquad [\text{L}_s] = \begin{bmatrix} \text{l}_s & \text{M}_s & \text{M}_s \\ \text{M}_s & \text{l}_s & \text{M}_s \\ \text{M}_s & \text{M}_s & \text{l}_s \end{bmatrix}
$$

$$
\text{Au rotor}: \qquad \begin{bmatrix} \Phi_{\text{ra}} \\ \Phi_{\text{rb}} \\ \Phi_{\text{rc}} \end{bmatrix} = \begin{bmatrix} l_{\text{r}} & M_{\text{r}} & M_{\text{r}} \\ M_{\text{r}} & l_{\text{r}} & M_{\text{r}} \\ M_{\text{r}} & M_{\text{r}} & l_{\text{r}} \end{bmatrix} \begin{bmatrix} i_{\text{ra}} \\ i_{\text{rb}} \\ i_{\text{rc}} \end{bmatrix} + [M_{\text{rs}}] \begin{bmatrix} i_{\text{sa}} \\ i_{\text{sb}} \\ i_{\text{sc}} \end{bmatrix}
$$
\n(1.9)

$$
\text{Ou :} \qquad [\varphi_{\text{rabc}}] = [L_r][i_{\text{rabc}}] + [M_{rs}][i_{\text{sabc}}] \tag{I.10}
$$

$$
Avec: \qquad [\mathbf{L_r}] = \begin{bmatrix} \mathbf{l_r} & \mathbf{M_r} & \mathbf{M_r} \\ \mathbf{M_r} & \mathbf{l_r} & \mathbf{M_r} \\ \mathbf{M_r} & \mathbf{M_r} & \mathbf{l_r} \end{bmatrix}
$$

On aura finalement :

$$
[V_{\text{sabc}}] = [R_{\text{s}}][i_{\text{sabc}}] + \frac{d}{dt}([L_{\text{s}}][i_{\text{sabc}}] + [M_{\text{sr}}][i_{\text{rabc}}])
$$
\n(I.11)

$$
[V_{\text{rabc}}] = [R_r][i_{\text{rabc}}] + \frac{d}{dt}([L_r][i_{\text{rabc}}] + [M_{rs}][i_{\text{sabc}}])
$$
\n(I.12)

## **I.4.2.3. Equation mécanique**

L'étude des caractéristiques dynamiques de la machines asynchrone fait introduire des variations non seulement des paramètres électriques (tension, courant, flux, FEM) mais aussi des paramètres mécaniques (couple, vitesse).

L'équation du mouvement de la machine s'écrit :

$$
C_{\rm e} - C_{\rm r} = J \frac{d\Omega}{dt} + f\Omega \tag{I.13}
$$

Cୣ : Le couple électromagnétique de la machine. [Nm]

 $\textsf{C}_r$  : Le couple résistant (statique) à l'arbre de la machine. [Nm]

J : Le moment d'inertie. [Kgm<sup>2</sup>]

Ω : La vitesse angulaire du rotor, ou la vitesse mécanique du rotor.

f : Coefficient de frottement [Nm/rad/s].

La vitesse électrique du rotor :  $\omega_r = p\Omega$ 

Avec p : le nombre de paires de pôles.

Donc

$$
c_e - c_r = \frac{J}{p} \frac{d\omega_r}{dt} + \frac{f\omega_r}{p}
$$
 (I.14)

# **I.4.3.Transformation triphasé biphasé**

Le but de l'utilisation de cette transformation c'est de passer d'un système triphasé abc vers un système biphasé αβ

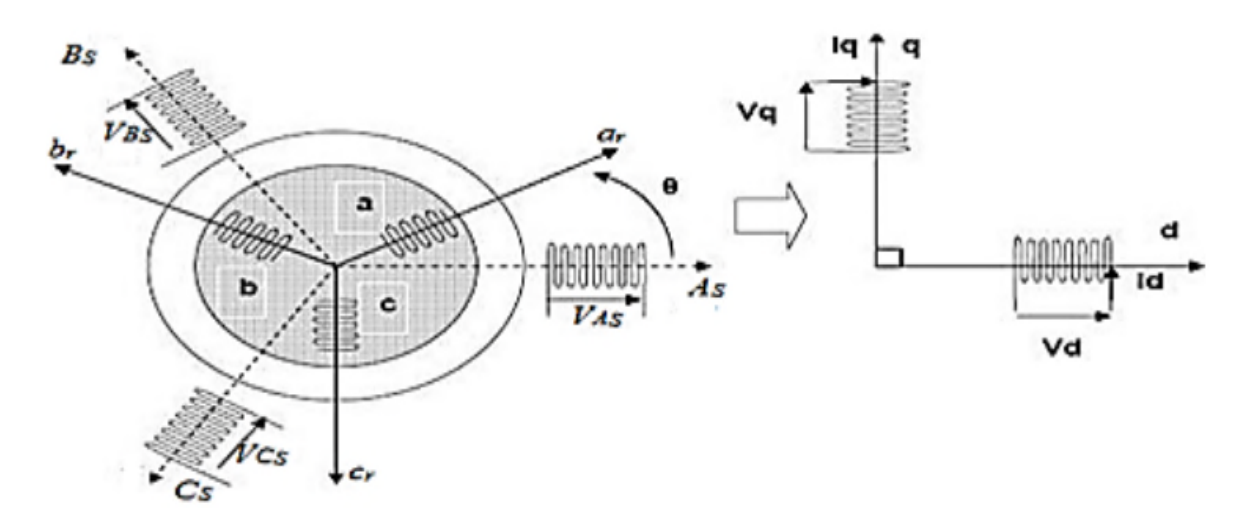

**Figure I.2** Passage du système triphasé au système biphasé **[2]**

Il existe principalement deux transformations : CLARKE et CONCORDIA. La transformation de CLARKE conserve l'amplitude des grandeurs mais ni la puissance ni le couple (on doit multiplier par un coefficient 2/3). Tandis que celle de CONCORDIA, qui est normée, elle conserve la puissance mais ne conserve pas les amplitudes. **[2]**

## **I.4.3.1. Transformation de CLARKE**

Le passage d'un système triphasé abc à un système biphasé de CLARKE αβ s'écrit :

$$
\begin{bmatrix} X_{\rm a} \\ X_{\rm b} \\ X_{\rm c} \end{bmatrix} \qquad C_{23} \qquad \begin{bmatrix} X_{\alpha} \\ X_{\beta} \end{bmatrix} c \; \dot{a} \; d \; [X_{\alpha\beta}] = C_{23} [X_{\rm abc}] \tag{I.15}
$$

Avec :  $C_{23} = \frac{2}{3}$  $\frac{1}{3}$   $\Big\lfloor$  $\begin{bmatrix} 1 & -1/2 & -1/2 \\ 0 & \sqrt{3}/2 & -\sqrt{3}/2 \end{bmatrix}$  (**I.16**) Le passage inverse s'écrit :

$$
[\mathbf{X}_{\text{abc}}] = \mathbf{C}_{32} [\mathbf{X}_{\alpha\beta}] \qquad \text{Avec} : \mathbf{C}_{32} = \begin{bmatrix} 1 & 0 \\ -1/2 & \sqrt{3}/2 \\ -1/2 & -\sqrt{3}/2 \end{bmatrix} \tag{I.17}
$$

Le choix de la matrice de passage normée (Clarke) est pratique en commande où l'on traite des grandeurs dq .Cela permet, par exemple, d'apprécier directement le module du courant absorbé par le moteur. **[2]**

#### **I.4.3.2.Transformation de Concordia**

Le passage d'un système triphasé abc à un système biphasé αβ s'écrit :

$$
\begin{bmatrix} X_{\rm a} \\ X_{\rm b} \\ X_{\rm c} \end{bmatrix} \xrightarrow{\mathbf{T}_{23}} \begin{bmatrix} X_{\alpha} \\ X_{\beta} \end{bmatrix} \quad \text{c à d} \quad [X_{\alpha\beta}] = T_{23}[X_{\rm abc}] \tag{I.18}
$$

Avec :

$$
T_{23} = \sqrt{\frac{2}{3}} \begin{bmatrix} 1 & -1/2 & -1/2 \\ 0 & \sqrt{3}/2 & -\sqrt{3}/2 \end{bmatrix}
$$
 (I.19)

Le passage inverse s'écrit :

$$
[\text{X}_{\text{abc}}] = \text{T}_{32} [\text{X}_{\alpha\beta}] \quad \text{Avec} : \qquad \text{T}_{32} = \sqrt{\frac{2}{3}} \begin{bmatrix} 1 & 0 \\ -1/2 & \sqrt{3}/2 \\ -1/2 & -\sqrt{3}/2 \end{bmatrix} \tag{I.20}
$$

Le choix d'une matrice normée (Concordia) est souvent utilisé pour des raisons de symétrie de transformation directe et inverse. **[2]**

#### **I.4.3.3. Transformation de Park**

#### **I.4.3.3.1. Principe de la transformation de Park**

La transformation de la machine triphasé à une machine biphasé consiste à remplacer tout enroulement triphasé (a, b, c) par deux enroulements équivalents, l'un sur l'axe direct (d) et l'autre sur l'axe en quadrature (q).

La transformation qui traduit ce passage du système triphasé (a, b, c) au système biphasé (d, q) est dite de Park.

Le repère (d, q) est fixe **[2]**

#### **I.4.3.3.2. Matrice de passage**

La matrice de la transformation de PARK qui conserve la puissance instantanée est définit comme suit :

$$
\begin{bmatrix}\nX_0 \\
X_d \\
X_q\n\end{bmatrix} = \sqrt{\frac{2}{3}} \begin{bmatrix}\n\frac{1}{\sqrt{2}} & \frac{1}{\sqrt{2}} & \frac{1}{\sqrt{2}} \\
\cos\theta & \cos(\theta - \frac{2\pi}{3}) & \cos(\theta + \frac{2\pi}{3}) \\
-\sin\theta & -\sin(\theta - \frac{2\pi}{3}) & -\sin(\theta + \frac{2\pi}{3})\n\end{bmatrix} \begin{bmatrix}\nX_a \\
X_b \\
X_c\n\end{bmatrix}
$$
\n(1.21)

Sous forme plus compacte :

$$
[X_{\text{odq}}] = P(\Theta)[X_{\text{abc}}] \tag{I.22}
$$

$$
P(\theta) = \sqrt{\frac{2}{3}} \begin{bmatrix} \frac{1}{\sqrt{2}} & \frac{1}{\sqrt{2}} & \frac{1}{\sqrt{2}} \\ cos\theta & cos(\theta - \frac{2\pi}{3}) & cos(\theta + \frac{2\pi}{3}) \\ -sin\theta & -sin(\theta - \frac{2\pi}{3}) & -sin(\theta + \frac{2\pi}{3}) \end{bmatrix}
$$
(I.23)

## **I.4.3.3.3. Transformation de Park appliqué à la MAS**

Pour cette étude, on se restreint à la transformation de Park qui conserve la puissance instantanée.

La transformation de Park des grandeurs statoriques et rotoriques est donnée par les équations suivantes :

$$
\begin{bmatrix}\nV_{\text{odq}}\n\end{bmatrix} = P(\Theta) [V_{\text{abc}}]\n\begin{bmatrix}\n1.24 \\
\end{bmatrix} \\
[i_{\text{odq}}\n\end{bmatrix} = P(\Theta) [i_{\text{abc}}]\n\tag{I.25}
$$

$$
\left[\phi_{\text{odq}}\right] = P(\theta)\left[\phi_{\text{abc}}\right] \tag{I.26}
$$

Cette transformation est schématisée par la figure représentée ci-dessous.

Os : Déphasage entre l'axe (A) de la phase statorique et l'axe direct de Park.

Or : Déphasage entre l'axe (A) de la phase statorique et l'axe (a) de la phase rotorique

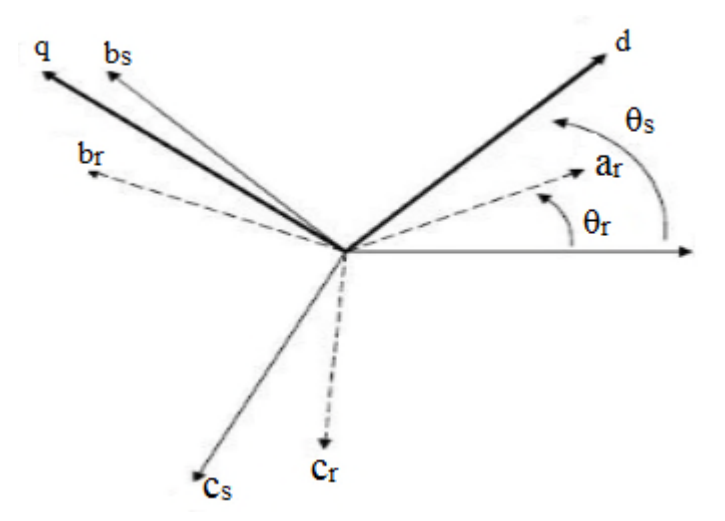

**Figure I.3** Représentation Vectorielle des enroulements de la Machine Asynchrone **[1]**

# **I.4.3.3.3.1. Equations électriques**

Choisissons de fixer le repère dq au champ tournant. Cela nous permet d'avoir les grandeurs courants, tensions et flux continues en régime permanent ce qui rend la commande similaire à celle de la machine à courant continu. Notons :

 $\omega_s = \dot{\theta}_s$  Pulsation statorique  $\omega_r = \dot{\theta}_r$  Pulsation rotorique  $ω = ω<sub>s</sub> - ω<sub>r</sub> = \dot{θ} = PΩ$  Pulsation mécanique

Nous pouvons écrire :

$$
\begin{cases}\nV_{ds} = R_s i_{ds} - \omega_s \varphi_{qs} + \frac{d\varphi_{ds}}{dt} \\
V_{qs} = R_s i_{qs} + \omega_s \varphi_{ds} + \frac{d\varphi_{qs}}{dt} \\
0 = R_r i_{dr} - \omega_r \varphi_{qr} + \frac{d\varphi_{dr}}{dt} \\
0 = R_r i_{qr} + \omega_r \varphi_{dr} + \frac{d\varphi_{qr}}{dt}\n\end{cases}
$$
\n(1.27)

## **I.4.3.3.3.2. Equations magnétiques**

$$
\begin{cases}\n\varphi_{ds} = L_s i_{ds} + Mi_{dr} \\
\varphi_{qs} = L_s i_{qs} + Mi_{qr} \\
\varphi_{dr} = L_s i_{dr} + Mi_{ds} \\
\varphi_{qr} = L_r i_{qr} + Mi_{qs}\n\end{cases}
$$
\n(1.28)

### **I.5.Expression du couple électromagnétique**

On sait que la transformation de PARK conserve la puissance instantanée ce qui nous permet d'écrire :

$$
P_e = V_{s1}i_{s1} + V_{s2}i_{s2} + V_{s3}i_{s3} = V_{ds}i_{ds} + V_{qs}i_{qs}
$$
(1.29)

$$
P_e = \left[ R_s i_{sd} + \frac{d\varphi_{ds}}{dt} - \omega_s \varphi_{qs} \right] i_{sd} + \left[ R_s i_{sq} + \frac{d\varphi_{qs}}{dt} - \omega_s \varphi_{ds} \right] i_{qs}
$$
(**I.30**)

$$
P_e = [R_s i^2_{ds} + R_s i^2_{qs}] + \left[\frac{d\varphi_{ds}}{dt} i_{ds} + \frac{d\varphi_{qs}}{dt} \right] i_{qs} + \left[\omega_s (\varphi_{ds} i_{qs} - \varphi_{qs} i_{ds})\right]
$$
(1.31)

Le premier terme de cette expression représente les pertes joules dans les enroulements statoriques et rotoriques.

Le deuxième terme correspond à l'énergie magnétique stockée dans le circuit magnétique.

Le dernier terme ne peut donc représenter que la puissance électrique transformée en puissance mécanique, puisque notre modélisation néglige les pertes fer.

Cette puissance peut se mettre sous la forme :

$$
P_e = C_e \Omega_s = \omega_s (\varphi_{ds} i_{qs} - \varphi_{qs} i_{ds})
$$
\n(1.32)

$$
C_e = P(\varphi_{ds}i_{qs} - \varphi_{qs}i_{ds})
$$
\n(1.33)

#### **I.6. Simulation de la Machine Asynchrone**

La simulation de notre modèle se fait sous le logiciel MATLAB dans l'environnement de temps réel SIMULINK.

Dans le repère de Park (d q) Le modèle de la machine est donné par l'expression suivante :

$$
[V] = [I][R] + [L][i] + \omega_S[A1][I] + (\omega_S - \omega)[A2][I]
$$

$$
\begin{aligned}\n[V] &= \begin{bmatrix} V_{ds} \\ V_{qs} \\ 0 \\ 0 \end{bmatrix}, [I] = \begin{bmatrix} I_{ds} \\ I_{qs} \\ I_{dr} \\ I_{qr} \end{bmatrix}, [R] = \begin{bmatrix} R_s & 0 & 0 & 0 \\ 0 & R_s & 0 & 0 \\ 0 & 0 & R_r & 0 \\ 0 & 0 & 0 & R_r \end{bmatrix}, [L] = \begin{bmatrix} L_s & 0 & M & 0 \\ 0 & L_s & 0 & M \\ M & 0 & L_r & 0 \\ 0 & M & 0 & L_r \end{bmatrix} \\
[A1] &= \begin{bmatrix} 0 & -L_s & 0 & -M \\ L_s & 0 & M & 0 \\ 0 & 0 & 0 & 0 \\ 0 & 0 & 0 & 0 \end{bmatrix}, [A2] = \begin{bmatrix} 0 & 0 & 0 & 0 \\ 0 & 0 & 0 & 0 \\ 0 & -L_r & 0 & -M \\ L_r & 0 & M & 0 \end{bmatrix}\n\end{aligned}
$$

Donc :

$$
[i] = [L]^{-1}([V] - [I][R] - \omega_S[A1][I] - (\omega_S - \omega)[A2][I])
$$

Les paramètres de la machine sont donnés dans l'annexe A

#### **I.6.1. Résultats de simulation**

La simulation de la machine asynchrone est réalisée sous MATLAB/SIMULINK, avec une alimentation de source triphasée et équilibrée, et de fréquence 50HZ.

Au démarrage, notre manchine fonctionne à vide, ensuite à l'instant t=1.2s, on applique une charge de 20N.m.

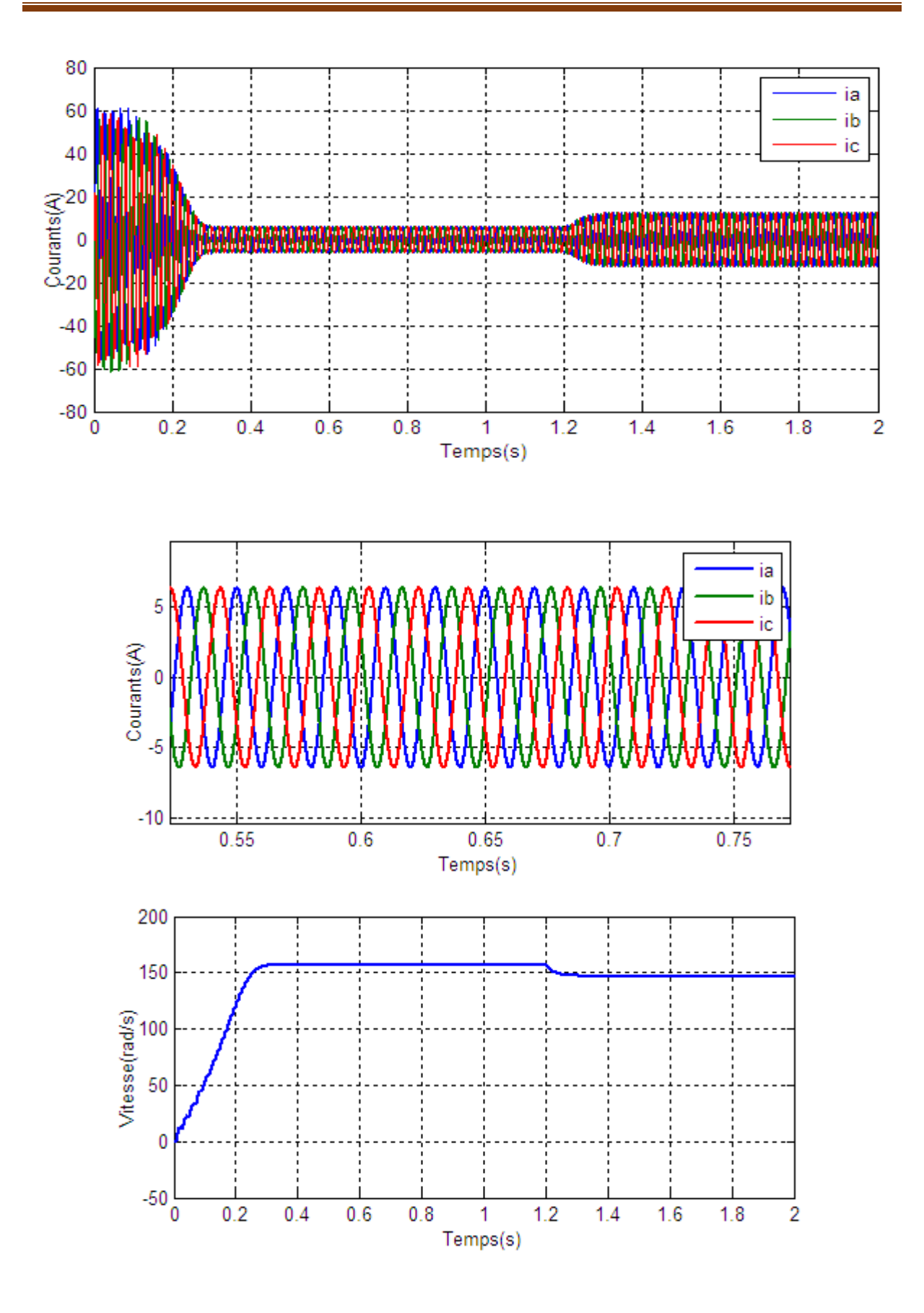

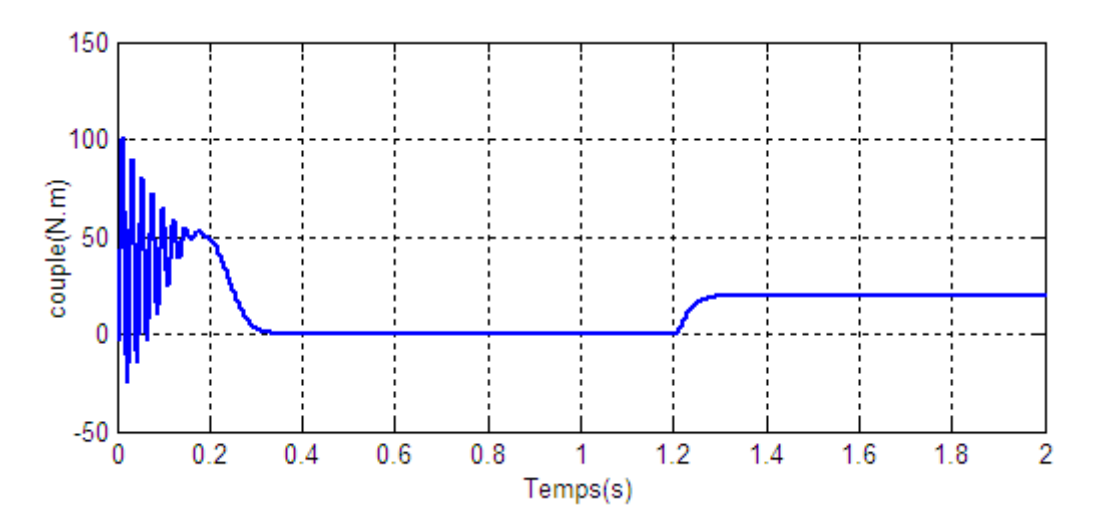

**Figure I.4** Evolution des grandeurs lors d'un démarrage direct du moteur

#### **I.6.2. Interprétation des résultants**

A l'instant t=1.2s, on applique une charge de 20N.m.

On remarque que le courant statorique présente des oscillations successives autour de zéro avec une amplitude maximale d'environ 60A ; après ce temps l'amplitude de ces oscillations diminue. A t=1.2s nous constatons que le courant statorique évolue suivant la charge appliquée.

La courbe du couple électromagnétique présente au premier instant de démarrage une pulsation très importante ; après environ 0.2s le couple tend vers 0N.m.Ensuite à t=1.2s nous avons appliqué un couple résistant de 20N.m, on remarque que le couple augmente a la valeur de couple résistant.

Et pour la vitesse on remarque que cette dernière présente des oscillations dans les premiers instants de démarrage avec un accroissement presque linéaire. Après un temps d'environ 0.3s la vitesse s'établit à une valeur proche de la vitesse de synchronisme, ensuite à t=1.2s on remarque une diminution de la vitesse suite au couple donner.

#### **I.7. Conclusion**

Dans ce chapitre, nous avons pu présenter un modèle mathématique de la machine asynchrone en utilisant un certain nombre d'hypothèses simplificatrices.

Ce modèle nous a permis l'utilisation des transformations de Park appliquées aux enroulements statoriques et rotoriques pour surmonter la non linéarité des équations des tensions et d'avoir ainsi un modèle plus simple.

Ensuite nous avons effectué une simulation de notre modèle sous l'environnement Simulink MATLAB, pour étudier le comportement dynamique de la machine.

Le chapitre suivant sera consacré pour la commande DTC.

# **Chapitre II**

#### **II.1. Introduction**

Traditionnellement, les machines à courant alternatif en particulier les moteurs asynchrones connectés à une alimentation sinusoïdale à fréquence fixe ont été utilisés dans des applications à vitesse constante, alors que les machines à courant continu ont été utilisées pour les entraînements à vitesse variable à cause de la simplicité de leur convertisseur de puissance et de leur système de commande. En plus, les machines à courant continu ont une réponse du couple très rapide. Mais, la présence des collecteurs et des balais dans ces dernières limitent la vitesse et le courant, et ils sont aussi une source d'interférence électromagnétique, et ne permettent pas à ce type de machine de fonctionner dans des environnements explosifs ou corrosifs. En revanche, les machines à courant alternatif ne présentent pas ces inconvénients, mais leur complexité de commande a été un défi pour les utiliser dans les applications à vitesse variable. Grace à l'évolution rapide dans le domaine de l'électronique de puissance et de microprocesseurs rapides (tels que les DSP) dans les dernières décennies, les applications de hautes performances utilisant les moteurs asynchrones et les moteurs synchrones à aimants permanents sont désormais possibles. **[5]**

La commande directe du couple (DTC) étant l'une des plus populaires techniques de nos jours. Ce chapitre est consacré à décrire la technique classique de la commande directe du couple pour les moteurs asynchrones à courant alternatif.

#### **II.2. Commande directe du couple**

La commande directe de couple (DTC), est une structure de contrôle des machines asynchrones, figure (II.1). Elle a été proposée au milieu des années 80 par Takahashi et Noguchi et Depenbrock. Depuis, plusieurs travaux de recherches ont permis de développer avec exactitude la connaissance de cette commande. Son principe est basé sur la détermination directe de la séquence de commande appliquée aux interrupteurs de l'onduleur de tension, qui permet de sélectionner le vecteur spatial de la tension statorique. Deux variables sont contrôlées : le flux statorique et le couple électromagnétique. Ces variables sont commandées par des régulateurs à hystérésis. L'objectif de cette méthode est de garder le flux statorique et le couple électromagnétique à l'intérieur de ces bandes d'hystérésis. La sortie de ces contrôleurs détermine le vecteur de tension optimal à appliquer à chaque instant de commutation. Cette méthode présente plusieurs avantages par rapport aux méthodes conventionnelles, notamment le temps de réponse du couple, l'amélioration de sa robustesse vis-à-vis des variations paramétriques de la machine, l'absence de transformation de Park sur des axes tournants. D'autre part, cette méthode est classée dans la famille des commandes sans capteur (vitesse, position), nécessite la maitrise des harmoniques de couple qui entrainent de nombreux problèmes, pouvant conduire à un vieillissement précoce du système. **[8]**

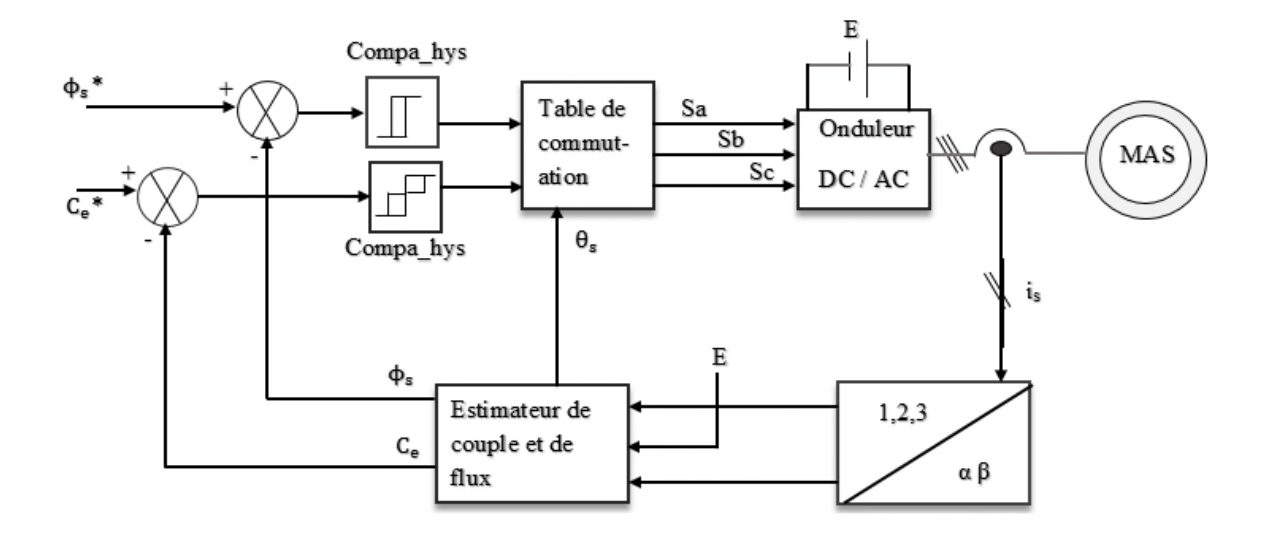

**Figure II.1** Structure de la commande directe du couple

## **II.3. Principe de la commande DTC**

L'objectif de la DTC est la régulation directe du couple de la machine, par l'application des différents vecteurs de tensions de l'onduleur, qui détermine son état. Les variables contrôlées sont : Le flux statorique et le couple électromagnétique qui sont habituellement commandées par des régulateurs à hystérésis. Il s'agit de maintenir les grandeurs de flux statorique et le couple électromagnétique à l'intérieur de ces bandes d'hystérésis. La sortie de ces régulateurs détermine le vecteur de tension de l'onduleur optimal à appliquer à chaque instant de commutation. **[6]**

Dans une commande DTC, il est préférable de travailler avec une fréquence de calcul élevée afin de réduire les oscillations du couple provoquées par les régulateurs à hystérésis.

#### **II.4. Les avantages de la DTC**

La commande directe du couple a les avantages suivants :

- Le couple et le flux peuvent être changés rapidement, en modifiant leur consigne respective.
- Bon rendement, les transistors n'étant commutés qu'en cas de besoin.
- Réponse à un échelon sans dépassement.
- Pas de transformée de Park. Il n'est donc pas nécessaire de connaitre la position du rotor pour calculer l'algorithme.
- > La modulation est réalisée directement par la méthode.
- Pas de régulateur proportionnel intégrateur (PI).
- $\triangleright$  À cause de la commande par hystérésis, la fréquence de commutation n'est pas constante. Toutefois, la définition de la plage de tolérance permet de régler approximativement la fréquence de commutation moyenne.
- Absence de pic de courant.
- Le bruit est maintenu à un bas niveau.
- Le circuit intermédiaire en tension continue est pris en compte dans l'algorithme. Les harmoniques dans cette tension ne biaisent pas le calcul.
- La synchronisation à la machine tournante est instantanée. Le flux est identifié dès l'apparition du courant.

L'aspect facilité d'implémentation peut être aussi un avantage, bien qu'il doive être considéré au sens plus général du système, donc en incluant aussi les observateurs de flux et de vitesse. **[9] [10]**

#### **II.5. Les inconvénients de la DTC**

Les inconvénients de la stratégie DTC classique sont aussi de taille, et la plupart dérivés du fait que la fréquence de commutation est fortement variable. Ceci peut naturellement soulever des problèmes de compatibilité électromagnétique, car il devient difficile de garantir l'inexistence d'harmonique d'amplitude bornée à des fréquences données.

D'autre part les variations de la fréquence de commutation en fonction de la vitesse et du couple, de quelque dizaine de Hz à basse vitesse a quelque KHz à moyenne vitesse, génère forcement du bruit audible de forte intensité et particulièrement gênant à basse vitesse.

L'échauffement des semi-conducteurs de puissance est par conséquent aussi influencé par le point de fonctionnement dans le plan couple-vitesse, ce qui risque de compromettre l'efficacité de cette stratégie de commande dans les applications de fortes puissances.

Aussi dû à la variabilité de la fréquence de commutation, l'énergie de distorsion du couple est concentrée sur une gamme d'harmonique dont la fréquence est difficile à maitriser. Ces harmoniques pourront donc, dans beaucoup d'applications, exister les modes résonance mécanique de la chaîne de traction et contribuer significativement à son vieillissement précoce.

En conséquence de l'absence de maîtrise de la dérivé du couple à l'échelle de la période d'échantillonnage, les dépassements de bande sont considérables dans une implémentation numérique, au point de s'obtenir une ondulation de couple plusieurs fois supérieure au largeur de sa bande d'hystérésis, et typiquement supérieure à celle obtenue avec la loi de commande faisant à appel un modèle MLI. **[9][10]**

#### **II.6. Description de l'onduleur triphasé**

Pour élaborer la tension triphasée qui attaque le moteur, on fait appel au convertisseur statique figure (II.2). On considère l'alimentation de convertisseur comme une source parfaite, constituée de deux générateurs de F.E.M égale à E/2 connectées à un point noté  $n_0$ . En pratique, plusieurs technologies d'interrupteurs sont utilisées, par exemple, des transistors (bipolaires, MOSFET, IGBT) associés à des diodes en tête bêche, ou encore des thyristors équipés de circuit d'extinction en plus du dispositif d'amorçage. Afin d'éviter de court-circuiter la source de

# **Chapitre II Commande directe du couple de la machine asynchrone**

tension continue, les commandes des interrupteurs d'un même bras doivent être complémentaire. Tous ces éléments sont considérés comme des interrupteurs idéaux.

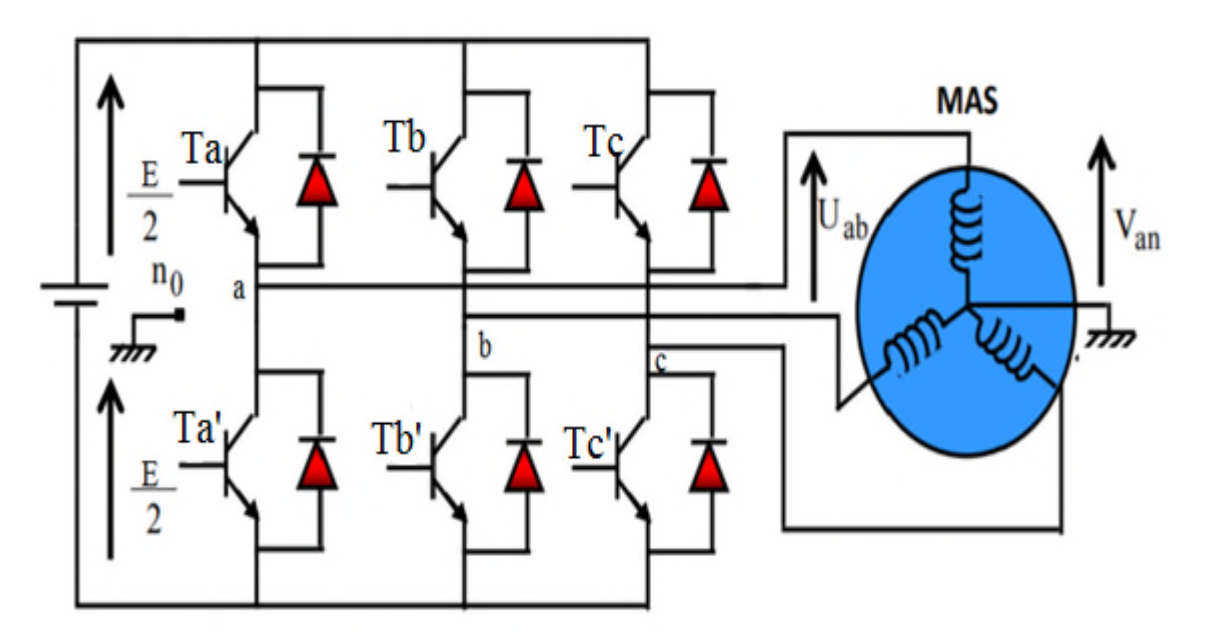

**Figure II.2** Structure d'un onduleur triphasé à deux niveaux

Le rôle du convertisseur représenté dans la figure (II.2) est de fournir des tensions alternatives simples notées  $V_{an}$ ,  $V_{bn}$  et  $V_{cn}$  au moteur, à partir d'une tension continue E (fournie par un redresseur ou une autre alimentation continue) ; les tensions fournies par l'onduleur forment un système triphasé de fréquence et d'amplitude variable.

Le convertisseur est commandé à partir des grandeurs logique  $S_i$ . On appelle  $T_i$  et  $T_i$ ' les transistors (supposés être des interrupteurs idéaux), on a :

 $Si$   $S_i = 1$ ,  $T_i$  est passant est  $T_i$  est ouvert ;

 $Si$   $Si = 0$ ,  $T_i$  est ouvert est  $T_i$ ' est passant ;

Avec  $i = a,b,c$ 

La combinaison des différents états du convertisseur donne  $2^3 = 8$  cas possibles pour le vecteur de tension  $V_s$  dont deux vecteur nuls  $(V_0$  et  $V_7)$  et six vecteurs non nuls. La figure (II.3) montre la représentation dans un plan complexe des six vecteurs non nuls qui peuvent être générés par un onduleur triphasé à deux niveaux. **[11]**

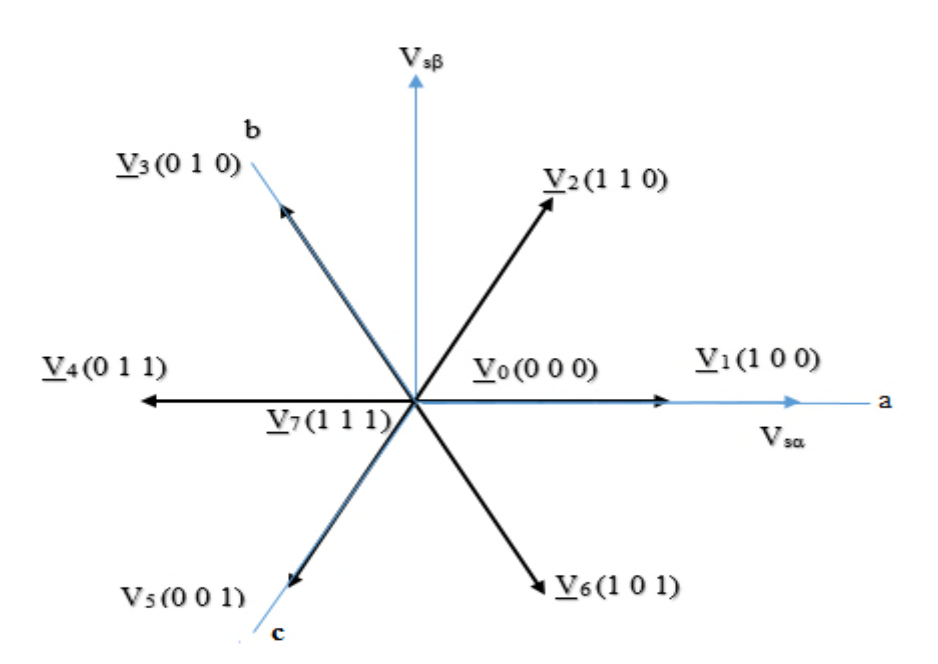

**Figure II.3** Séquences de fonctionnement d'un onduleur de tension triphasé

Les tensions simples  $V_{an}$ ,  $V_{bn}$  et  $V_{cn}$  de la charge issues des tensions composées ont une somme nulle et elles sont définies par :

$$
\begin{cases}\nV_{\rm an} = V_{\rm n1} = \frac{1}{3} (U_{\rm ab} - U_{\rm ca}) \\
V_{\rm bn} = V_{\rm n2} = \frac{1}{3} (U_{\rm bc} - U_{\rm ab}) \\
V_{\rm cn} = V_{\rm n3} = \frac{1}{3} (U_{\rm ab} - U_{\rm bc}) \\
\begin{cases}\nU_{\rm ab} = V_{\rm an_0} - V_{\rm bn_0} \\
U_{\rm bc} = V_{\rm bn_0} - V_{\rm cn_0} \\
U_{\rm ca} = V_{\rm cn_0} - V_{\rm an_0}\n\end{cases}\n\tag{II.2}
$$

Ce qui nous permettra d'écrire :

$$
\begin{cases}\nV_{\rm an} = \frac{2}{3} V_{\rm an_0} - \frac{1}{3} V_{\rm bn_0} - \frac{1}{3} V_{\rm cn_0} \\
V_{\rm bn} = -\frac{1}{3} V_{\rm an_0} + \frac{2}{3} V_{\rm bn_0} - \frac{1}{3} V_{\rm cn_0} \\
V_{\rm cn} = -\frac{1}{3} V_{\rm bn_0} - \frac{1}{3} V_{\rm bn_0} + \frac{2}{3} V_{\rm cn_0}\n\end{cases}
$$

#### **(II.3)**

Les tensions délivrées par les demi-ponts sont données par :

$$
V_{an_0} = \begin{cases} \frac{E}{2} \sin T_1 \text{ est fermé} \\ -\frac{E}{2} \sin T_{1'} \text{ est fermé} \end{cases}, V_{bn_0} = \begin{cases} \frac{E}{2} \sin T_b \text{ est fermé} \\ -\frac{E}{2} \sin T_{b'} \text{ est fermé} \end{cases}, V_{cn_0} \begin{cases} \frac{E}{2} \sin T_c \text{ est fermé} \\ -\frac{E}{2} \sin T_{c'} \text{ est fermé} \end{cases}
$$

Les tensions simples par rapport au point neutre  $(n_0)$ , peuvent être écrites sous la forme :

$$
V_{\text{ni}_0} = S_i E - \frac{E}{2} \quad \text{avec : } i=a, b, c
$$

En utilisant la forme vectorielle des tensions, on aura :

$$
\begin{cases} V_{\text{S}=\sqrt{\frac{2}{3}}}(V_{\text{an}_0} + \alpha V_{\text{bn}_0} + \alpha^2 V_{\text{cn}_0}) \\ \text{avec : } \alpha = e^{j\frac{2\pi}{3}} \end{cases}
$$
 (II.4)

D'autre part, on a :

$$
V_{\rm sn_0} = V_{\rm an} + V_{\rm bn} + V_{\rm cn} \to V_{\rm s} = V_{\rm sn_0}
$$
 (II.5)

 $V_{\text{sn}_0}$ : est le vecteur de tension par rapport au point milieu de la tension de l'onduleur.

 $V_s$ : est le vecteur de tension par rapport au neutre de la machine.

En introduisant les variables logiques de l'état des interrupteurs, le vecteur de tension peut s'écrire sous la forme :

$$
V_s = \sqrt{\frac{2}{3}} E (S_a + \alpha S_b + \alpha^2 S_c)
$$
 (II.6)

Si la charge connectée à l'onduleur triphasé est un moteur asynchrone symétrique et équilibré, les tensions des phases appliquées par l'onduleur au stator du moteur sont soumises à la contrainte suivante ( $V_{an} + V_{bn} + V_{cn} = 0$ ) et les tensions phase-neutre en fonction des états des interrupteurs peuvent s'exprimer comme suit :

$$
\begin{bmatrix}\nV_{\text{an}} \\
V_{\text{bn}} \\
V_{\text{cn}}\n\end{bmatrix} = \frac{1}{3} E \begin{bmatrix} 2 & -1 & -1 \\ -1 & 2 & -1 \\ -1 & -1 & 2 \end{bmatrix} \begin{bmatrix} S_a \\ S_b \\ S_c \end{bmatrix}
$$
\n(II.7)

#### **II.7. Principe du contrôle de couple et du flux statorique**

#### **II.7.1. L'action sur le flux statorique**

Le flux statorique dans un repère lié au stator est donné par l'équation suivante

$$
\Phi_{\rm s} = \int_0^{\rm t} (V_{\rm s} - R_{\rm s} i_{\rm s}) \, \mathrm{d}t \tag{II.8}
$$

Sur un intervalle période de contrôle [0,T<sub>e</sub>], correspondant à une période d'échantillonnage Tୣ, l'expression (II.8) peut s'écrire comme suit :

$$
\Phi_{\rm s} = \Phi_{\rm s0} + V_{\rm s} T_{\rm e} - \int_0^{\rm t} R_{\rm s} i_{\rm s} \, \mathrm{d}t \tag{II.9}
$$

Où :  $\varphi_{s_0}$  est le vecteur flux à t=0

Pour simplifier, on considère le terme  $R_{s}i_{s}$  comme négligeable par rapport à la tension  $V_{s}$ , ce qui se vérifie lorsque la vitesse de rotation est suffisamment élevée. A partir de l'équation (II.8) on trouve :

$$
\frac{d\phi_s}{dt} = V_s \tag{II.10}
$$

Donc :

# **Chapitre II Commande directe du couple de la machine asynchrone**

$$
\Delta \phi_s = \phi_s - \phi_{s0} = V_s T_e \tag{II.11}
$$

On constate que sur l'intervalle de temps  $[0,T_e]$ , l'extrémité du vecteur  $\phi_s$  se déplace sur une droite dont la direction est donnée par  $V_s$ 

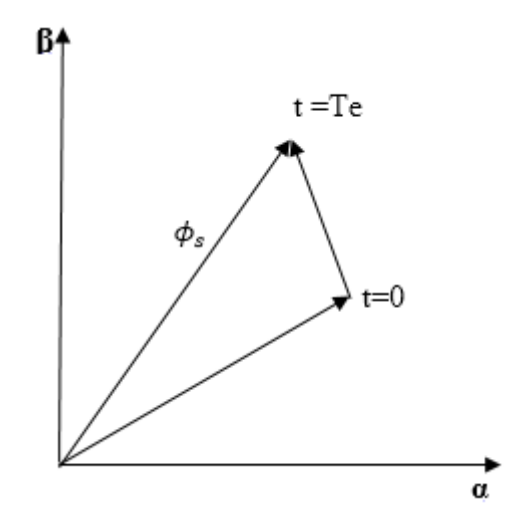

**Figure II.4** Evolution du flux statorique dans le plan  $(α, β)$ 

En choisissant une séquence correcte du vecteur  $V_s$ , sur des intervalles de temps successifs de durée Te, on peut donc faire suivre à l'extrémité du vecteur  $\phi_s$  une trajectoire désirée.

Il est alors possible de fonctionner avec un modèle du flux  $φ_5$  pratiquement constant. Pour cela, il suffit de faire suivre l'extrémité du vecteur flux sur une trajectoire presque circulaire, si la période Te est très faible devant la période de rotation du flux statorique T<sub>s</sub>.

Lorsque le vecteur tension V<sub>s</sub> est non nul, la direction du déplacement de l'extrémité du flux  $\phi_s$  est donnée par  $\frac{d\phi_s}{dt}$ , correspondant pratiquement au  $V_s$ .

Sur la figure (II.4) ont représenté trois directions possibles de vecteur flux  $\phi_s$ . Ainsi on peut voir que, si la tension appliquée est perpendiculaire à la direction du flux, le déplacement de son extrémité est son amplitude conserve sa valeur.

Par contre, dans le cas où  $V_s$  est décalée par rapport à la perpendiculaire du flux  $\phi_s$ , on observe un ralentissement du déplacement de l'extrémité du flux et une diminution (respectivement, augmentation) de son amplitude comme le montre la figure (II.5).

De même, on relève que la "vitesse" de déplacement de l'extrémité du flux est nulle ou même négative, si l'on applique un vecteur tension nul. **[2]**

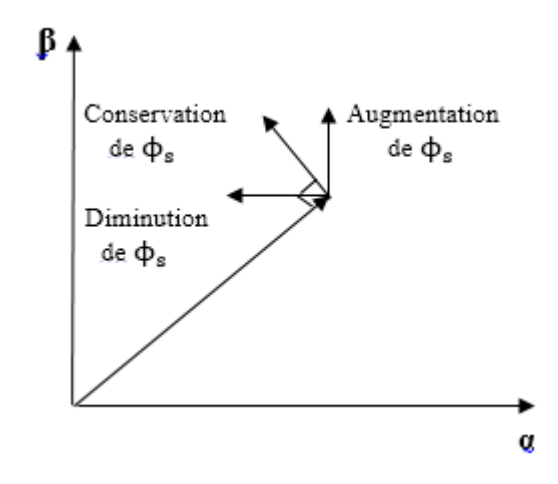

Figure II.5 Comportement du flux statorique pour différents vecteurs tension V<sub>s</sub>

#### **II.7.2. L'action sur le couple**

Le couple électromagnétique est proportionnel au produit vectoriel entre les vecteurs flux stator et rotor.

$$
C_e = \frac{P.M}{\sigma L_s L_r} |\phi_s| |\phi_r| \sin \theta_{sr}
$$
 (II.12)

 $\text{Où}: \theta_{\text{sr}}$  est l'angle entre les vecteurs flux statorique et rotorique.

D'après l'équation vectorielle du rotor de la machine dans un repère lié au stator (chapitre I), on peut écrire une relation entre les flux statorique et rotorique comme suit :

$$
\frac{d\Phi_{r}}{dt} + \left(\frac{1}{\sigma T_{r}} - jW_{m}\right)\Phi_{r} = \frac{M}{\sigma T_{r}L_{s}}
$$
(II.13)

Dans cette relation on constate que le flux rotorique décrit le comportement du flux statorique mais avec un retard d'une constante de temps égale à σ<sup>T</sup><sub>r</sub>.

En supposant que par son réglage, l'amplitude de  $\phi_s$  est maintenue limite dans la bande d'hystérésis autour de sa valeur de référence, l'amplitude de  $\phi_r$  sera aussi approximativement constante, lorsque le flux est établi dans la machine. L'équation (II.13) permet donc de conclure que le réglage du couple peut être assuré par celui de l'ongle φ<sub>sr</sub>. [2]

# **II.8. Description de la structure de contrôle II.8.1. Sélection du vecteur de tension Vs**

Une sélection appropriée du vecteur tension  $V_s$  par  $(S_a, S_b, S_c)$  permet de déplacer le vecteur flux  $\phi_s$  de manière à maintenir son amplitude constante. Le choix de Vs dépend alors de la variation souhaitée pour le module du flux statorique  $\phi_s$ , du sens de rotation de  $\phi_s$ , mais également de l'évolution souhaitée pour le couple.

Ainsi, nous pouvons délimiter l'espace d'évolution de  $\phi_s$  dans le référentiel (S) en le décomposant en six zones N=i, avec  $i = [1,6]$ , déterminées à partir des composantes du flux dans le plan (α, β) comme indiqué sur la figure (II.6).

.Lorsque le vecteur flux  $\phi_s$  se trouve dans une zone numérotée  $N=i$ , le contrôle du flux et du couple peut être assuré en sélectionnant l'un des quatre vecteurs de tension

Il s'agit des vecteurs Vi+1, Vi+2, Vi-1, Vi-2 représentés sur la figure (II.6). Sur toute la zone N=i parcourue par le vecteur flux statorique, le rôle du vecteur tension  $V_s$  sélectionné reste le même.

Soit :

- Si Vi+1 est sélectionné alors  $\phi_s$  croit et Ce croît.
- Si Vi-1 est sélectionné alors  $\phi_s$  croit et Ce décroît.
- Si Vi+2 est sélectionné alors  $\phi_s$  décroît et Ce croît.
- Si Vi-2 est sélectionné alors  $\phi_s$  décroît et Ce décroît

Quel que soit le sens d'évolution du couple ou du flux, dans une zone de position  $N=i$ , les deux vecteurs tension Vi et Vi+3 ne sont jamais utilisés puisque ils peuvent augmenter ou diminuer le couple selon la position du flux  $\phi_s$  dans le secteur i. **[12][13]** 

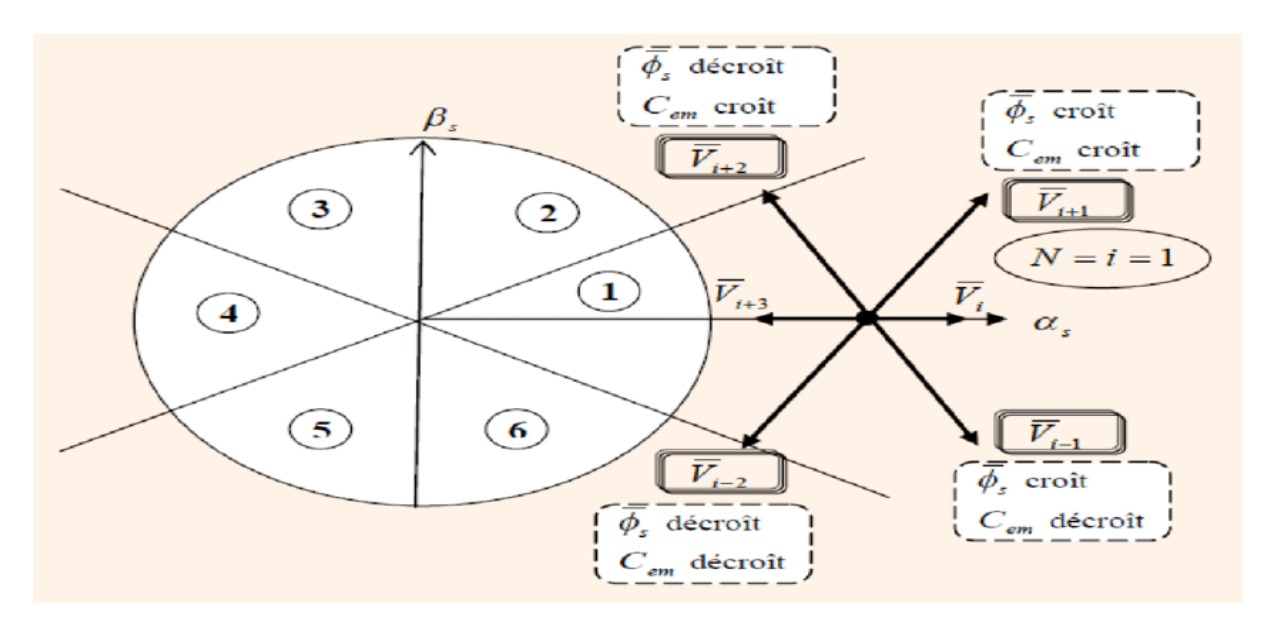

**Figure II.6** Sélection du vecteur tension  $V_s$  selon la zone N=i [12]

## **II.8.2. Estimation du flux statorique**

L'estimation du flux peut être réalisée à partir des mesures des grandeurs statoriques courant et tension de la machine.

A partir de l'équation (II.8) :

$$
\Phi_{\rm s} = \int\limits_0^{\rm t} (V_{\rm s} - R_{\rm s} i_{\rm s}) \mathrm{d}t
$$

On obtient les composantes  $\alpha$ , β du vecteur  $\phi_s$ :

$$
\Phi_{s} = \Phi_{s\alpha} + j\Phi_{s\beta} \tag{II.14}
$$

$$
\begin{cases} \Phi_{s\alpha} = \int_0^t (V_{s\alpha} - R_s i_{s\alpha}) dt \\ \Phi_{s\beta} = \int_0^t (V_{s\beta} - R_s i_{s\beta}) dt \end{cases}
$$
 (II.15)

# **Chapitre II Commande directe du couple de la machine asynchrone**

On obtient les tensions  $V_{s\alpha}$  et  $V_{s\beta}$ , à partir des commandes  $(S_a, S_b, S_c)$  de mesure de la tension E et en appliquant la transformation de Concordia :

$$
V_s = V_{s\alpha} + jV_{s\beta} \tag{II.16}
$$

$$
\begin{cases}\nV_{s\alpha} = \frac{2}{3} E \left[ S_a - \frac{1}{2} (S_b + S_c) \right] \\
V_{s\beta} = \frac{1}{\sqrt{3}} E(S_b - S_c)\n\end{cases}
$$
\n(II.17)

De même des courants i<sub>sa</sub> et i<sub>sß</sub>, sont obtenir à partir de la mesure des courants réel i<sub>sa</sub>, i<sub>sb</sub> et i<sub>sc</sub> (i<sub>sa</sub> + i<sub>sb</sub> + i<sub>sc</sub> =0) et par application de la transformation de Concordia :

$$
i_{s} = i_{s\alpha} + ji_{s\beta} \tag{II.18}
$$

$$
\begin{cases}\ni_{s\alpha} = \frac{2}{3} (i_a - \frac{1}{2} (i_b + i_c)) \\
i_{s\beta} = \frac{1}{\sqrt{3}} (i_{sb} - i_{sc})\n\end{cases}
$$
\n(II.19)

On écrit le module du flux statorique comme suivant :

$$
|\phi_{s}| = \sqrt{\phi_{s\alpha}^{2} + \phi_{s\beta}^{2}}
$$
 (II.20)

#### **II.8.3. Estimation du couple électromagnétique**

A partir des flux statoriques  $\phi_{s\alpha}$  et  $\phi_{s\beta}$ , et les courants statoriques  $i_{s\alpha}$  et  $i_{s\beta}$ , on peut mettre l'expression du moment du couple sous la forme :

$$
C_{e} = \frac{3}{2} P(\phi_{s\alpha} i_{s\beta} - \phi_{s\beta} i_{s\alpha})
$$
 (II.21)

#### **II.8.4. Elaboration du vecteur de commande**

#### **II.8.4.1. Le correcteur de flux**

Son but est de maintenir l'extrémité du vecteur  $\phi_s$  dans une couronne circulaire comme le montre la figure (II.7).

La sortie du correcteur doit indiquer le sens d'évolution du module de  $\phi_s$  afin de sélectionner le vecteur tension correspondant.

Pour cela un simple correcteur à hystérésis à deux niveaux convient parfaitement et permet en plus d'obtenir de très bonnes performances dynamiques.

La sortie du correcteur représentée par une variable booléenne  $K_{\phi}$  indique directement l'amplitude du flux qui doit être augmentée ( $K_{\phi}=1$ ) ou diminuée ( $K_{\phi}=0$ ) de façon à maintenir :

$$
|\varphi_{\rm sref} - \varphi_{\rm s}| \leq \Delta \varphi_{\rm s}
$$

Avec :

 $\phi_{\text{sref}}$ : La consigne de flux.

Δϕ<sup>ୱ</sup> : La largeur d'hystérésis du correcteur.

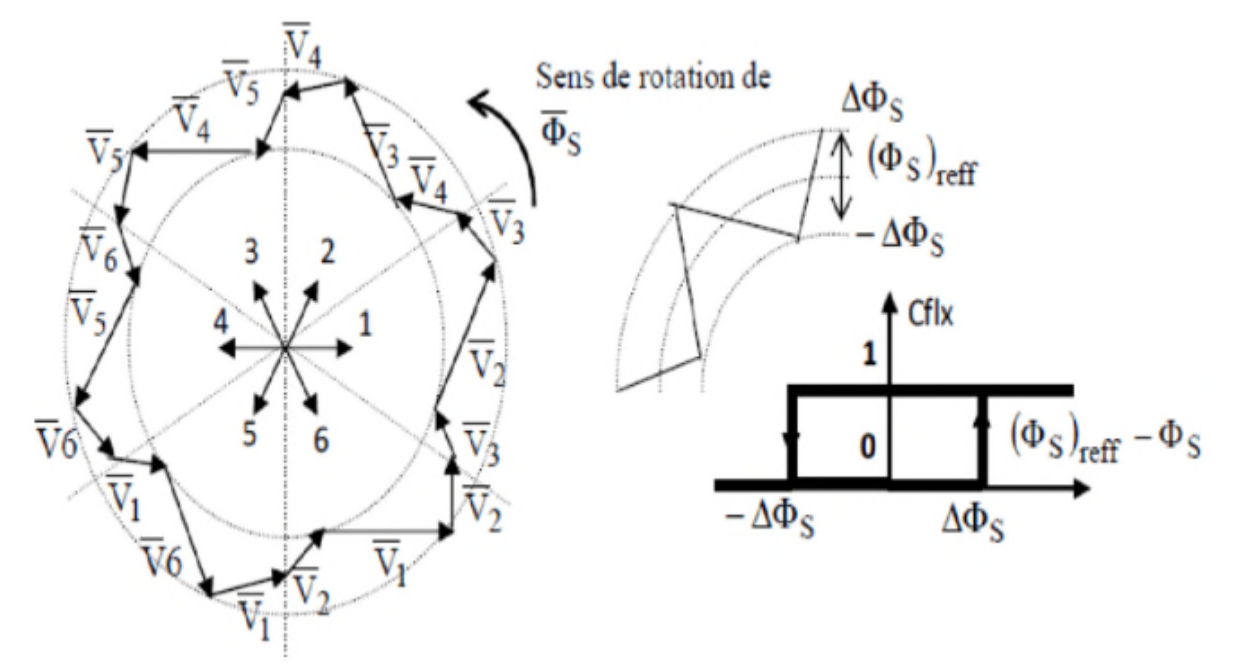

**FigureII.7** correcteur de flux à hystérésis et sélection des vecteurs de tensions correspondants **[2]**

### **II.8.4.2. Le correcteur de couple**

Le correcteur de couple a pour fonction de maintenir le couple tel que :

$$
|Ce_{ref} - C_e| \leq \Delta C_e
$$

Avec : Ce<sub>ref</sub> : la référence de couple.

ΔCe : la bande d'hystérésis du correcteur.

Cependant, la différence avec le contrôle du flux est que le couple peut être positif ou négatif selon le sens de rotation de la machine.

Deux solutions peuvent être envisagées :

- Un correcteur à hystérésis à deux niveaux,
- Un correcteur à hystérésis à trois niveaux.

## **II.8.4.2.1. Le correcteur à deux niveaux**

Ce correcteur est identique à celui utilisé pour le contrôle du module de flux  $\phi_s$ . Il n'autorise le contrôle du couple que dans un seul sens de rotation.

Ainsi seuls les vecteurs Vi+1 et Vi+2 peuvent être sélectionnés pour faire évoluer le flux. Par conséquent, la diminution du couple est uniquement réalisée par la sélection des vecteurs nuls.

Avec ce correcteur, pour inverser le sens de rotation de la machine, il est nécessaire de croiser deux phases de la machine.

Cependant ce correcteur est plus simple à implanter. De plus, en sélectionnant correctement les vecteurs nuls suivant les zones Ni, on s'aperçoit que pour chaque zone i il y a un bras de l'onduleur qui ne commute jamais. Ceci permet ainsi de diminuer la fréquence de commutation des interrupteurs, dominant ainsi les pertes par commutation au niveau de l'onduleur. **[14]**

#### **II.8.4.2.2. correcteur à trois niveaux**

Il permet de contrôler le moteur dans deux sens de rotation soit pour un couple positif ou négatif.

La figure (II.8) montre l'état de sortie du comparateur suivant l'évolution du couple.

La sortie du correcteur représentée par la variable booléenne  $K_c$  indique directement si l'amplitude du couple doit être augmentée en valeur absolue  $K_c=1$  pour une consigne positive et K<sub>c</sub>=-1 pour un consigne négative ou diminuée K<sub>c</sub>=0.

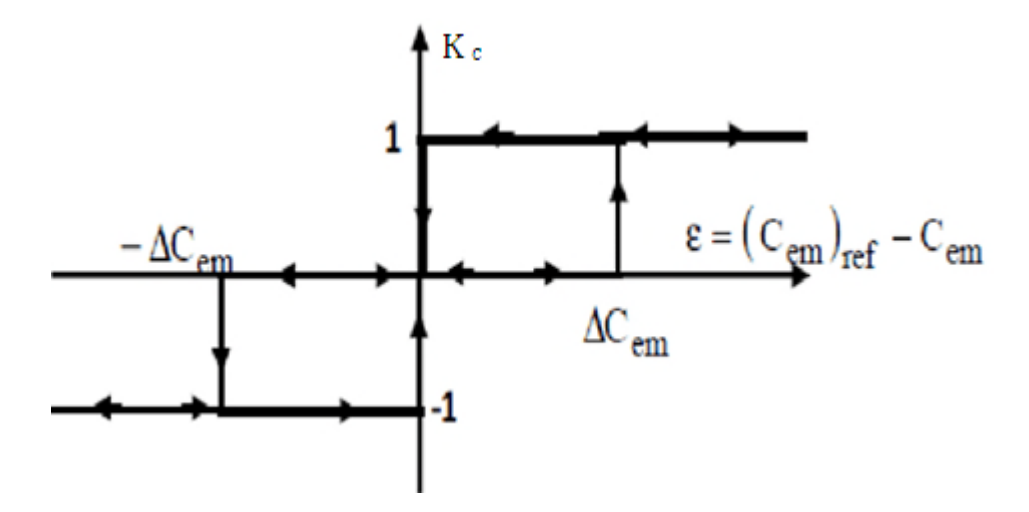

**Figure II.8** correcteur de couple à trois niveaux.

Le correcteur à trois niveaux permet de fonctionner dans les quatre quadrants sans intervention sur la structure. **[15]**

#### **II.9. Elaboration des tables de commutation**

#### **II.9.1. Table de commutation avec séquences nulles**

La table de commutation est construite à partir du comportement du système donné par les variables et  $K_{\phi}$  et  $K_{\phi}$  et le secteur du flux statorique.

L'évolution des deux grandeurs flux et couple pour chacun des quatre vecteurs vi+1, vi+2*,* vi+1 et V<sub>i-2</sub> qui peuvent être appliqués à la machine asynchrone dans le secteur S<sub>i</sub> est montrée sur le tableau suivant :

| Vecteur $V_k$ | $\mathbf{V}_{i+1}$ | $V_{i+2}$ | $V_{i-1}$ | $V_{i-2}$ |
|---------------|--------------------|-----------|-----------|-----------|
| $\phi_{s}$    |                    |           |           |           |
| $C_{e}$       |                    |           |           |           |

**Tableau II.1** Table généralisée pour le choix des vecteurs tensions

**Tableau II.2** Table de commutation avec séquences nulles

| $K_{\varphi}$    | $\rm K_C$        | $\mathbf{S}_1$ | $\mathbf{S}_2$ | $S_3$          | $\mathbf{S}_4$ | $S_5$          | $S_6$          |
|------------------|------------------|----------------|----------------|----------------|----------------|----------------|----------------|
| $\,1\,$          | $\,1\,$          | $\mathbf{V}_2$ | $V_3$          | $\rm V_4$      | $\mathrm{V}_5$ | $\mathrm{V}_6$ | $\mathbf{V}_1$ |
|                  | $\boldsymbol{0}$ | V <sub>7</sub> | $V_0$          | $V_7$          | $\mathbf{V}_0$ | $V_7$          | $V_0$          |
|                  | $-1$             | $\mathrm{V}_6$ | $\mathbf{V}_1$ | $\mathbf{V}_2$ | $V_3$          | $\mathrm{V}_4$ | $V_5$          |
| $\boldsymbol{0}$ | $\mathbf{1}$     | $\mathbf{V}_3$ | $\rm V_4$      | $\mathrm{V}_5$ | $\mathrm{V}_6$ | $V_1$          | $\mathbf{V}_2$ |
|                  | $\boldsymbol{0}$ | $\mathbf{V}_0$ | V <sub>7</sub> | $\mathbf{V}_0$ | $\mathrm{V}_7$ | $\mathbf{V}_0$ | V <sub>7</sub> |
|                  | $-1$             | $\mathrm{V}_5$ | $\mathrm{V}_6$ | $\mathbf{V}_1$ | $\mathbf{V}_2$ | $V_3$          | $\mathrm{V}_4$ |

Pour expliquer comment peut-on construire la table de commutation, on considère l'exemple où  $k\phi =1, K_c = 1, S_i = 1$ . Le vecteur flux se trouve dans le secteur 1 et il faut augmenter le couple et le flux. On dispose des six tensions actives. **[16]**

# **Chapitre II Commande directe du couple de la machine asynchrone**

## **II.9.2. Table de commutation sans séquences nulles**

Dans ce cas on n'utilise que les séquences actives. Cette stratégie est plus simple à mettre en œuvre et permet d'éviter le caractère aléatoire lorsque la machine fonctionne en régime générateur.

La table suivante illustre cette modification.

| $K_\varphi$      | $\rm K_c$     | $S_1$          | $\mathbf{S}_2$ | $S_3$          | $S_4$          | $S_5$          | $\mathbf{S}_6$ |
|------------------|---------------|----------------|----------------|----------------|----------------|----------------|----------------|
| $\,1\,$          | $\mathbf{1}$  | $\mathbf{V}_2$ | $\mathrm{V}_3$ | $\mathrm{V}_4$ | $\mathrm{V}_5$ | $\mathrm{V}_6$ | $\mathbf{V}_1$ |
|                  | $\textbf{-1}$ | $\mathrm{V}_6$ | $\mathbf{V}_1$ | $\mathbf{V}_2$ | $V_3$          | $\rm V_4$      | $\mathrm{V}_5$ |
| $\boldsymbol{0}$ | $\mathbf 1$   | $\mathrm{V}_3$ | $\mathrm{V}_4$ | $\mathrm{V}_5$ | $\mathrm{V}_6$ | $\mathbf{V}_1$ | $\mathbf{V}_2$ |
|                  | $-1$          | $\mathrm{V}_5$ | $\mathrm{V}_6$ | $\mathbf{V}_1$ | V <sub>2</sub> | $\mathrm{V}_3$ | $\rm V_4$      |

**Tableau II.3** Table de commutation sans séquences nulles

#### **II.10. Résultats de simulation**

La simulation numérique du comportement dynamique de la machine asynchrone commandée par le contrôle direct du couple est réalisée sous MATLAB/SIMULINK.

Au démarrage on applique un couple de référence de 15 Nm, ensuite une inversion du couple s'effectue à 0.75s avec une valeur de -12 Nm.

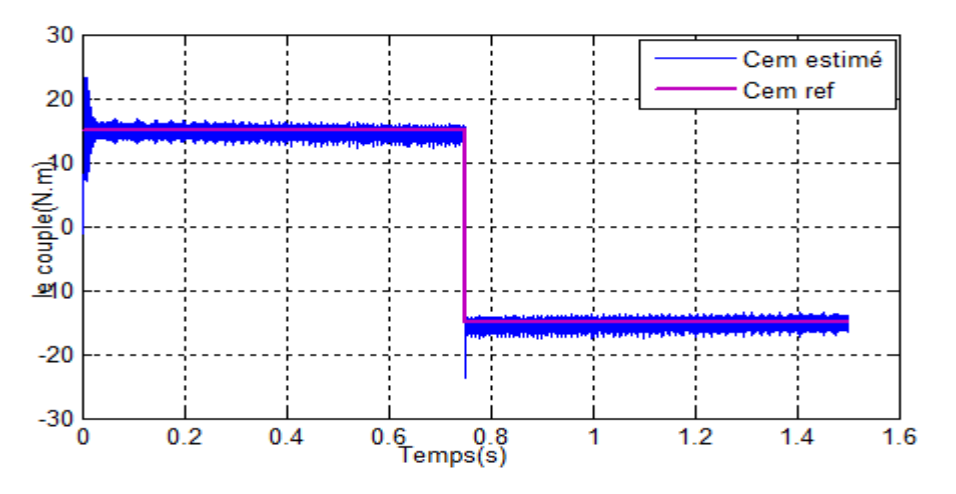

**Figure II.9** Allure du couple électromagnétique référence et estimé

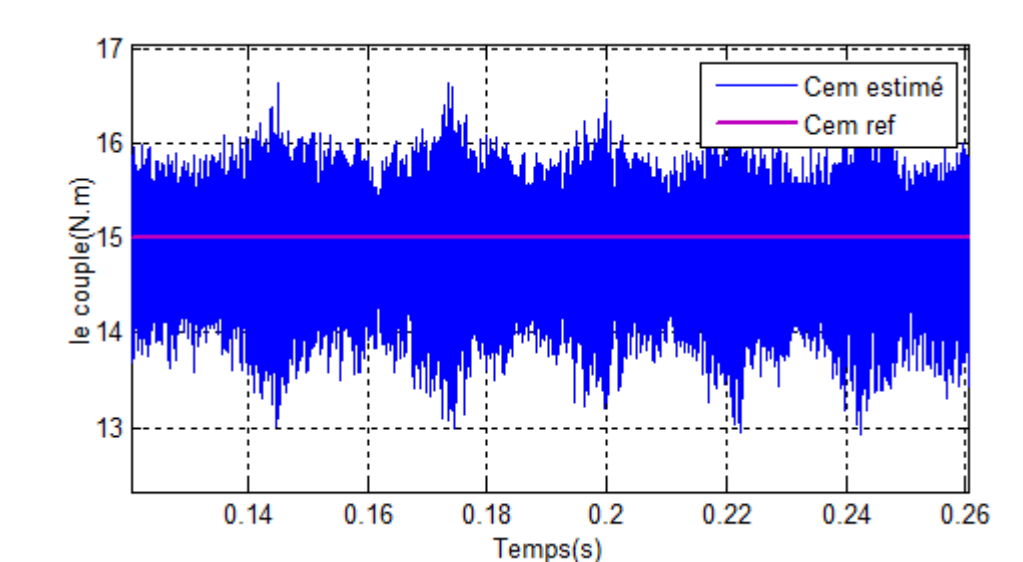

**Figure II.10** Zoom sur les ondulations pour le couple électromagnétique référence et estimé.

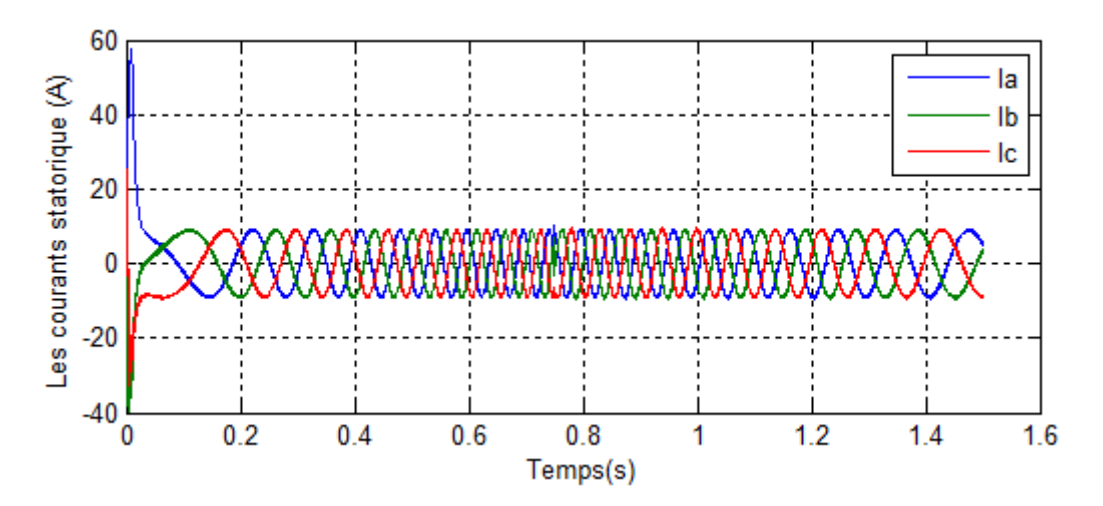

**Figure II.11** Allure des courants statoriques

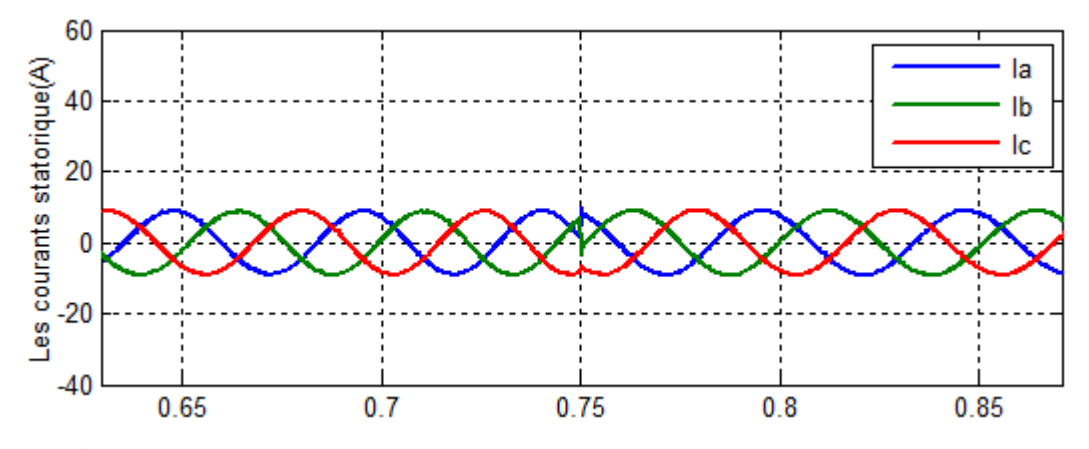

**Figure II.12** Allure de moment d'inversement des courants statoriques

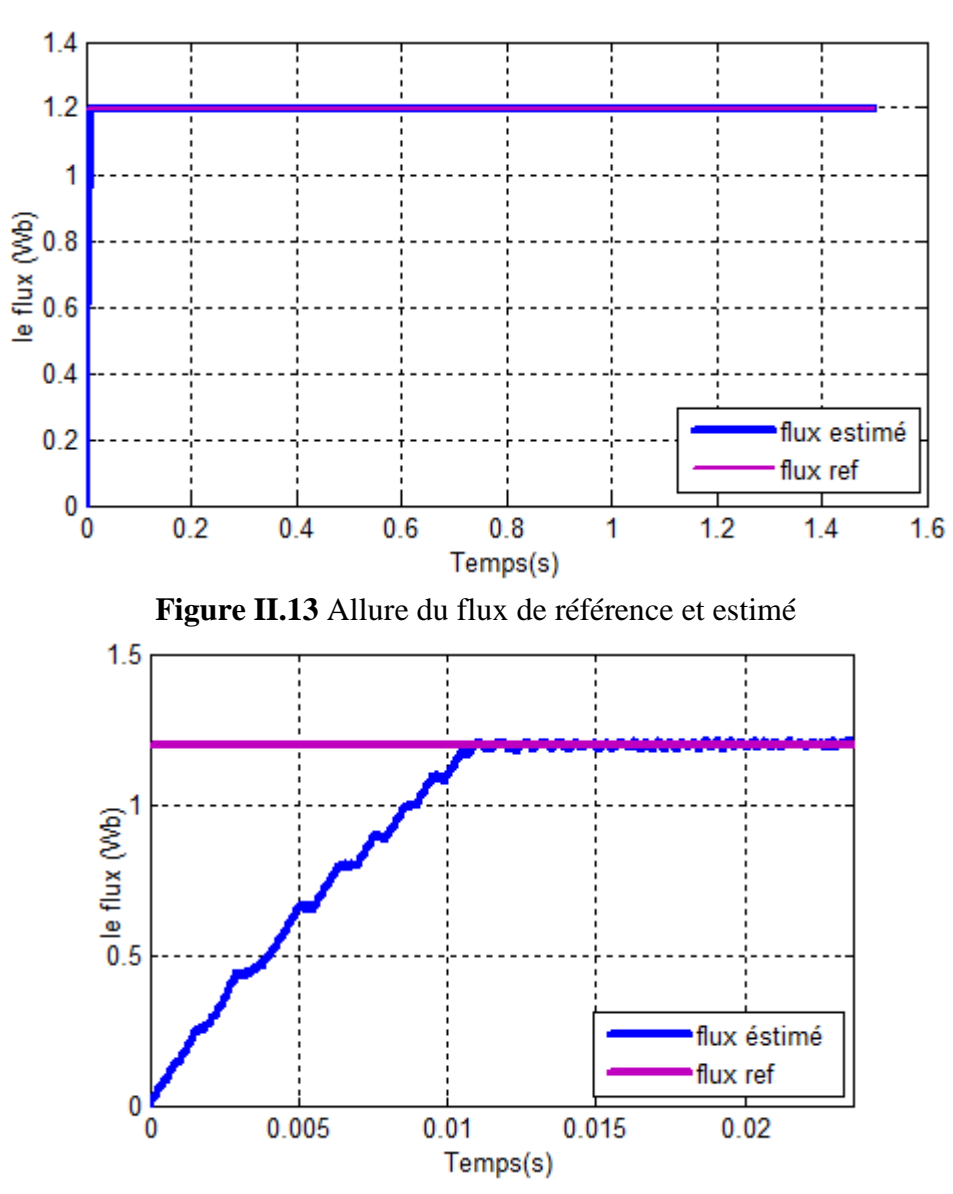

**Figure II.14** Zoom sur le temps de réponse pour le flux de référence et estimé

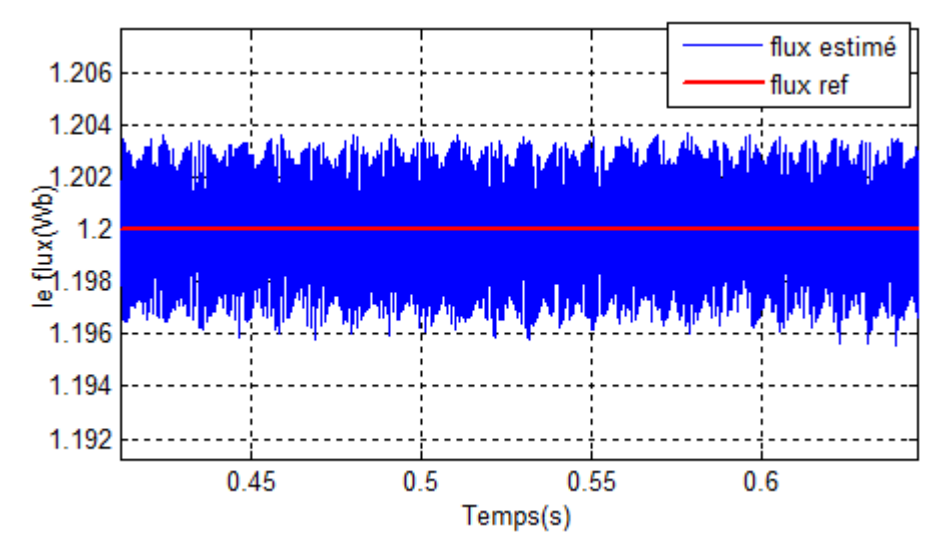

**Figure II.15** Zoom sur les ondulations de flux de référence et estimé

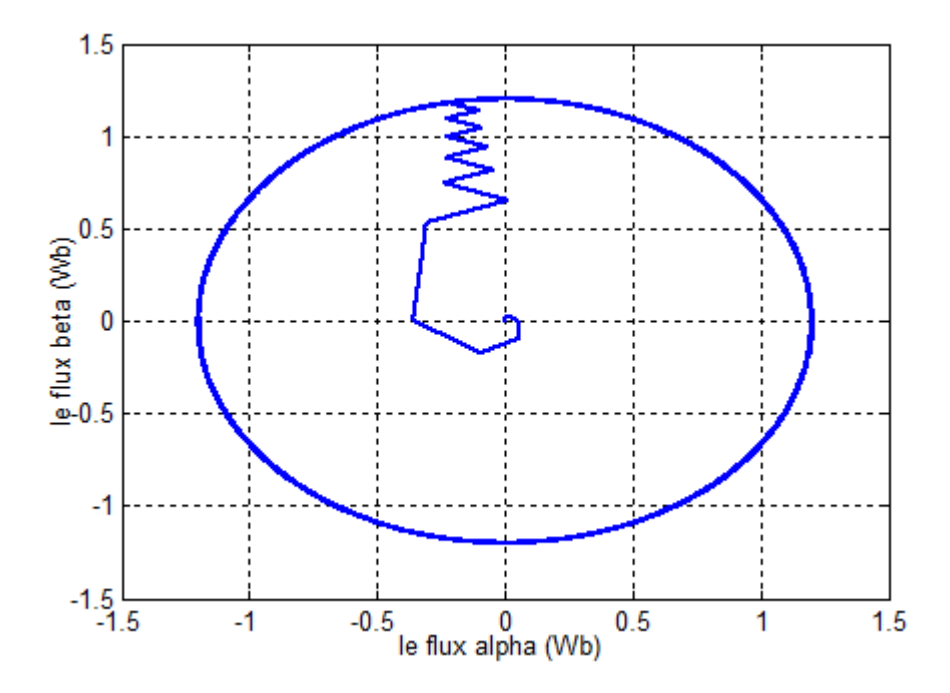

**Figure II.16** Trajectoire du flux statorique sur le plan α et β

## **II.11. Interprétations de résultats**

La figure (II.9) présente les résultats de simulation du couple électromagnétique pour un échelon de consigne 15 (N.m), et à l'instant de 0.75 (s), l'échelon de consigne égale à -12 (N.m)

La réponse du couple au démarrage est très rapide, donc présent un temps de réponse réduit, et suit parfaitement la valeur de consigne.

La figure (II.11) montre que le courant statorique prend sa forme sinusoïdale, et à l'instant t=0.75s on remarque l'inversement des courants statorique dû au couple.

La figure (II.13) présente le module du flux statorique qui suit au régime permanent, sa valeur de référence.

La figure (II.16) représente le flux statorique dans le plan complexe (α, β), qui démarre du point (0,0), et décrit une trajectoire circulaire, pour suivre un cercle de rayon presque 1.2 Wb fixé par sa consigne.

# **II.12. Conclusion**

Le principe du contrôle direct du couple (DTC) présenté dans ce chapitre, apporte une solution très intéressante aux problèmes de robustesse et de dynamique. La DTC obtenue est très performante et ne nécessite aucun capteur mécanique pour connaitre la position du rotor ou la vitesse de la machine.

La dynamique sur le couple électromagnétique est très importante tout en gardant une bonne précision de contrôle. L'étude de la structure de commande a été élaborée à partir des conditions de fonctionnement idéales, ou l'on considère la vitesse assez élevée pour négliger le rôle de la résistance statorique,

Le chapitre suivant sera consacré pour la commande DTC sans capteurs à courant alternatif.

# **Chapitre III**

#### **III.1. Introduction**

Le principe du contrôle direct du couple a été établi dans le chapitre précédent, où nous avons conclu que cette dernière étant l'une des plus populaires techniques de nos jours, cependant cette commande a quelques inconvénients tels que : les forts ondulations du couple électromagnétique, et du flux statorique, et plusieurs méthodes proposées pour améliorer la performance de la (DTC) selon la solution adoptée, la réduction du cout du système d'entrainement et l'une entre eux.

Dans ce chapitre nous proposons un nouvel algorithme simple pour la reconstruction des courants de phase de la machine asynchrone, commandé par la technique de la commande directe du couple (DTC), L'algorithme proposé est robuste et très simple.

#### **III.2. Mesure des courants de phases pour la commande DTC**

La technique de commande directe du couple nécessite des informations sur les courants statoriques et la tension de bus continu, qui est utilisée avec les états interrupteurs de l'onduleur pour estimer les valeurs du flux statorique et le couple électromagnétique. La boucle de retour du courant pour la commande en boucle fermée est généralement obtenue par la mesure instantanée des courants de phases en utilisant les capteurs du courant. Généralement, des capteurs du courant avec isolation galvanique tels que les capteurs à effet hall et les transducteurs du courant sont largement utilisés dans de nombreuses applications. Un tel type de capteur fonctionne bien, mais apporte des inconvénients au système d'entrainement global en termes de coût, d'encombrement et de non linéarité. **[16][17]**

#### **III.3. Technique de la commande DTC sans capteurs de courants alternatifs**

La technique de commande directe du couple classique nécessite au moins deux capteurs du courant. Le schéma proposé de la commande DTC décrit dans ce chapitre utilise un simple capteur du courant continu pour mesurer le courant du bus continu à l'entrée de l'onduleur (figure III.1).

Á cette fin, une méthode appropriée pour reconstruire les courants et les tensions de phase est conçue avec une simple modification de la technique DTC classique en utilisant une simple stratégie de déplacements des secteurs du flux statorique.

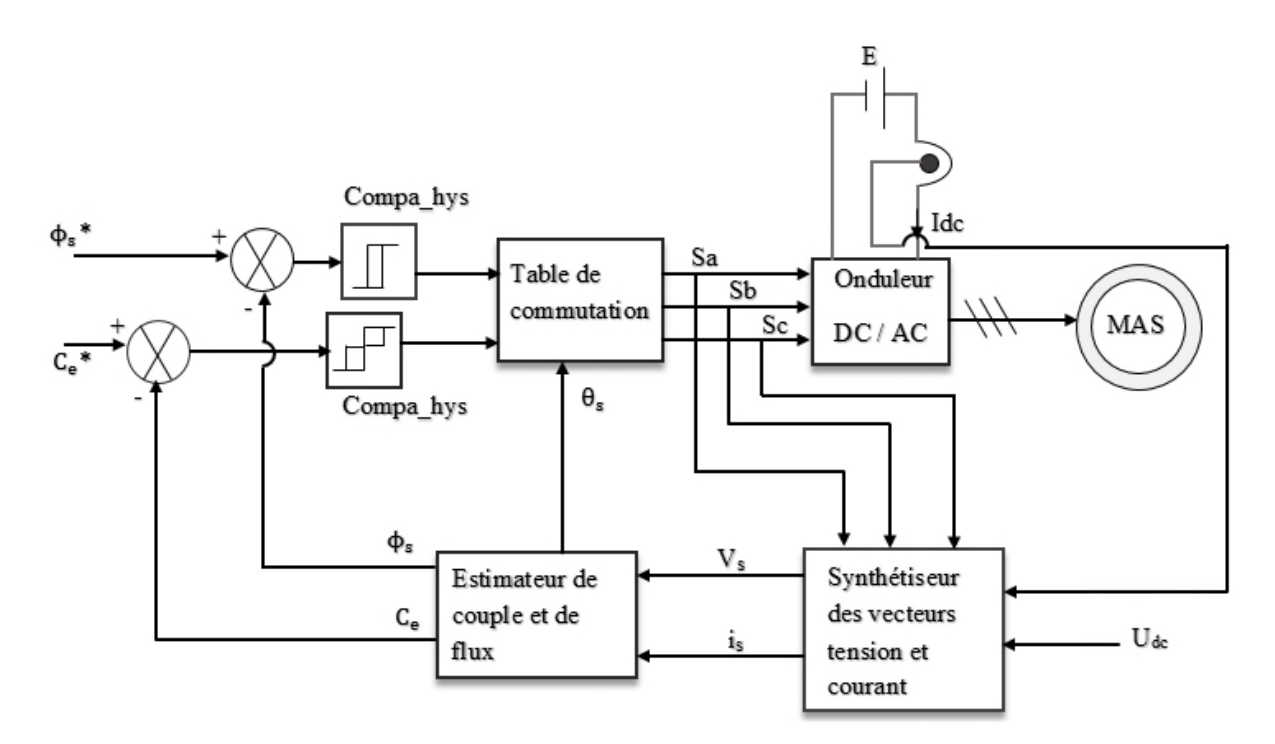

**Figure III.1** Schéma synoptique de la commande DTC proposée

Deux modifications de la technique de commande DTC classique sont utilisées pour estimer les trois courants de phases à partir d'un seul capteur du courant placé à l'entrée de l'onduleur. Dans la première modification, le système de contrôle devrait être en mesure de générer des vecteurs de tension supplémentaires. Cet objectif peut être atteint en appliquant à chaque période différents vecteurs de tension dans des intervalles de temps prédéterminés, conduisant à la technique de la modulation vectorielle discrète. En utilisant cette stratégie de modulation, de nouveaux vecteurs de tension peuvent être synthétisés par rapport à ceux utilisés dans la technique de commande DTC classique. Il a été vérifié que la subdivision de la période échantillonnage en deux intervalles de temps égaux conduit à une réduction du nombre de capteurs du courant sans avoir besoin des tables de commutation plus complexes. En plus, 12 nouveaux vecteurs de tension peuvent être générer et seulement six parmi eux sont utilisé dans l'algorithme de DTC proposé comme est représenté sur la (figure III.2). Les vecteurs en couleur orange représentent les vecteurs de tension synthétisés. **[5]**

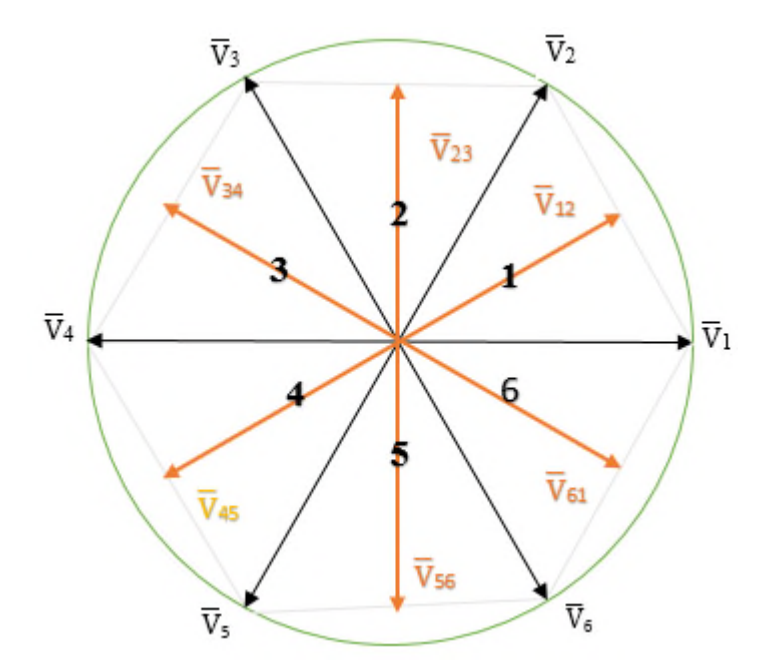

**Figure III.2** Secteurs de la commande DTC proposée et les vecteurs de tension du l'onduleur

Une autre modification permettant l'amélioration de la commande DTC classique à l'aide d'une nouvelle table de commutation et en ajustant les six secteurs du flux statorique de la commande DTC classique. Le premier secteur est pris de 0˚ à 60˚ (figure III.2), au lieu de -30˚ à 30˚. La nouvelle table de commutation est présentée dans le (tableau III.1).

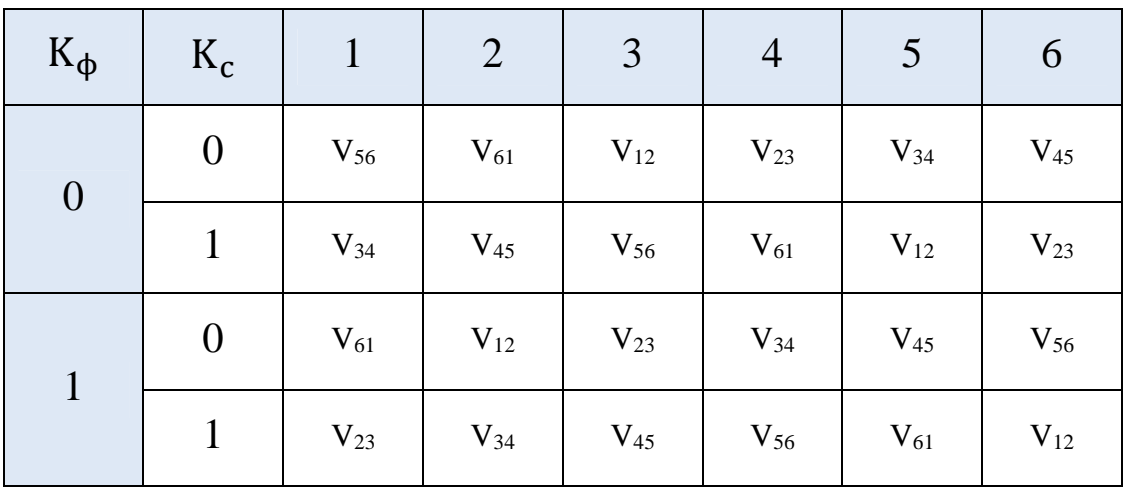

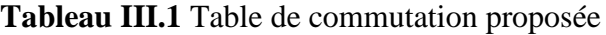

## **III.4. Reconstruction des courants de sortie de l'onduleur**

Dans la DTC classique, pour chaque vecteur de tension actif, il y a un seul courant circulant dans le circuit intermédiaire, qui peut être mesurée. Le tableau III.2 présente selon le vecteur de tension appliqué la relation entre le courant du circuit intermédiaire du bus continu et des courants de phases.

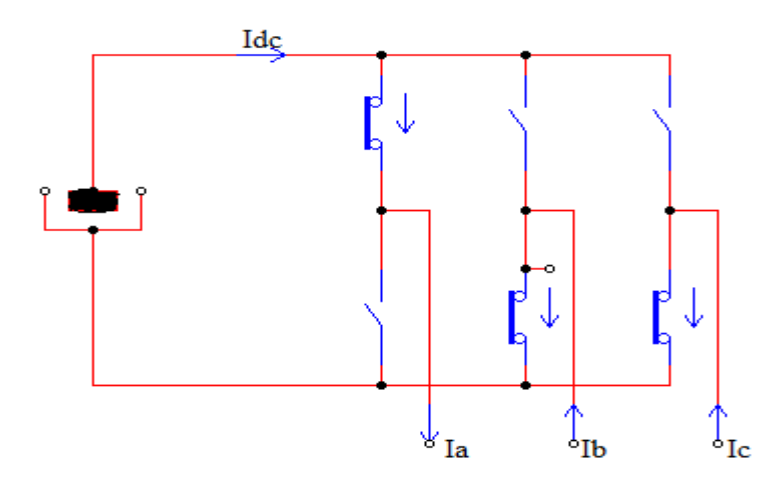

**Figure III.3** Les courants dans l'onduleur de tension

**Tableau III.2** Les courants mesurés pour chaque vecteur de tension de la DTC classique

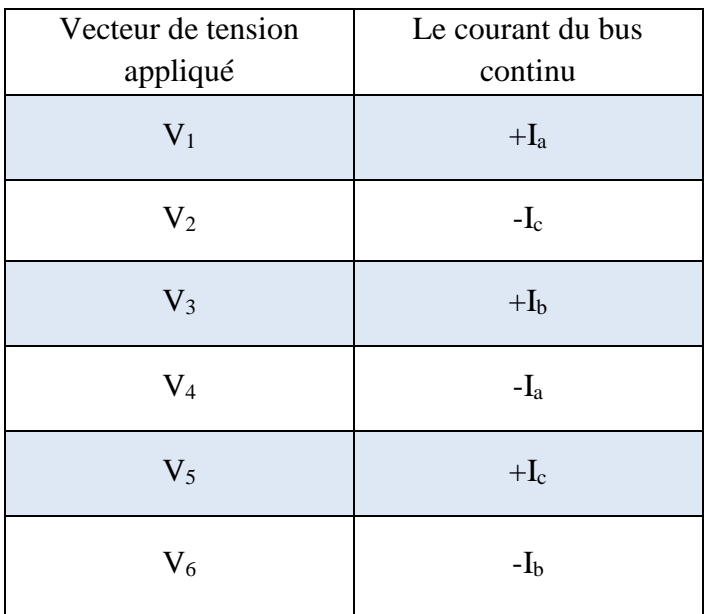

En utilisant la modulation vectorielle discrète à deux intervalles pour chacun des six nouveaux vecteurs actifs on peut reconstruire les courants triphasés du moteur (tableau III.3).

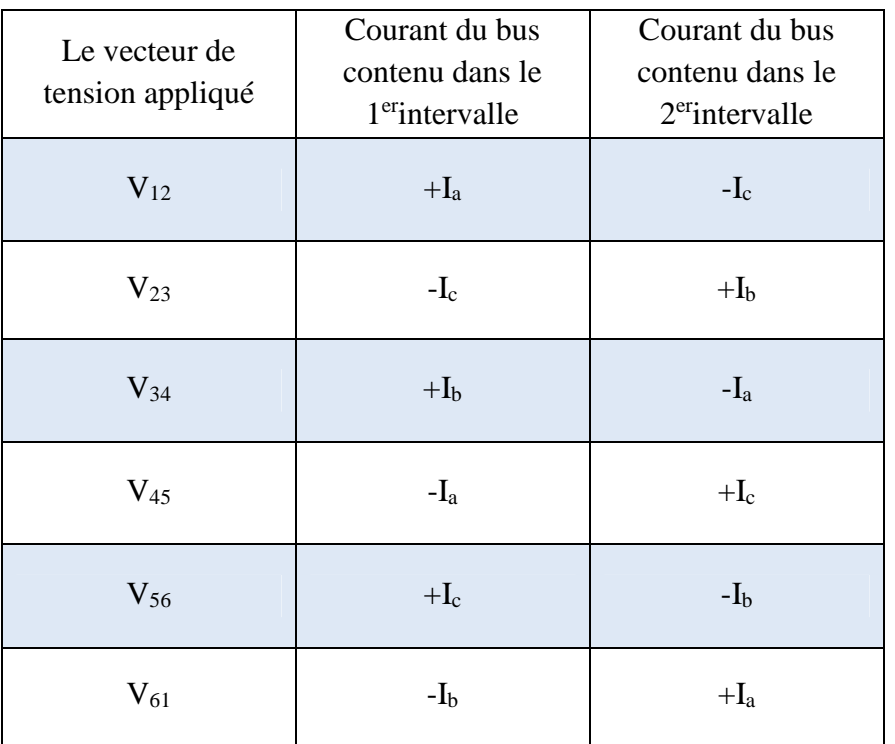

**Tableau III.3** Les courants mesurés pour chaque vecteur de tension de la DTC proposée

D'après le tableau III.3, il est clair qu'en connaissant les états des interrupteurs de l'onduleur dans les deux intervalles de chaque période, les courants réels pour deux phases peuvent être obtenus facilement. En supposant que, I<sub>dc1</sub> est le courant du bus continu mesuré à la fin du premier intervalle et Idc2 est celui mesurée lors du second intervalle, les trois courants de phase du moteur Ia, Ib, I<sup>c</sup> sont donnés en fonction du vecteur de tension et le courant du circuit continu intermédiaire dans le tableau III.4. Un exemple de séquence de reconstruction des courants de phase à l'application du vecteur de tension V<sub>12</sub> est présenté dans la figure III.4.

| Le vecteur de<br>tension appliqué | $I_a$                 | I <sub>b</sub>        | $I_c$                 |
|-----------------------------------|-----------------------|-----------------------|-----------------------|
| $V_{12}$                          | $I_{dc1}$             | $I_{dc2}$ - $I_{dc1}$ | $-I_{dc2}$            |
| $V_{23}$                          | $I_{dc1-Idc2}$        | $I_{dc2}$             | $-I_{dc1}$            |
| $V_{34}$                          | $-I_{dc2}$            | $I_{dc1}$             | $I_{dc2}$ - $I_{dc1}$ |
| $V_{45}$                          | $-I_{dc1}$            | $I_{dc1-Idc2}$        | $I_{dc2}$             |
| $V_{56}$                          | $I_{dc2}$ - $I_{dc1}$ | $-I_{dc2}$            | $I_{dc1}$             |
| $V_{61}$                          | $I_{dc2}$             | $-I_{dc1}$            | $I_{dc1-Idc2}$        |

**Tableau III.4** Expressions des courants de phases

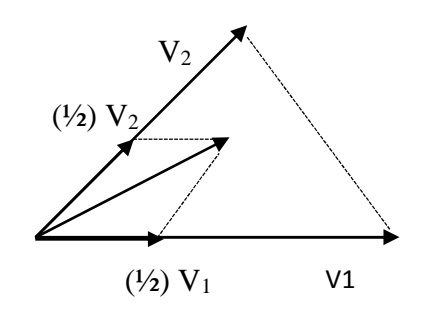

Période d'échantillonnage de

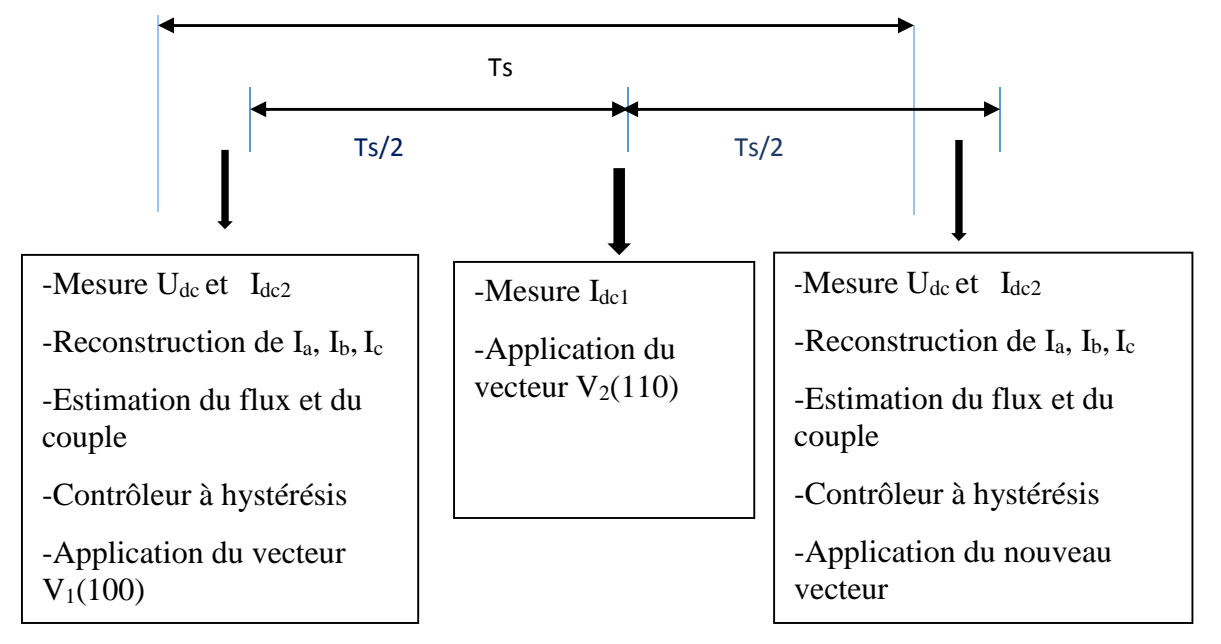

**Figure III.4** Exemple de reconstruction des courants de phase avec DSVM DTC à deux intervalles à l'application du vecteur de tension  $V_{12}$ 

# **III.5. Influence sur la plage de variation de vitesse**

Dans la modulation vectorielle discrète (DSVM) à deux intervalles, la période d'échantillonnage est divisée en deux intervalles de temps égaux où un vecteur de tension est appliqué dans chacun d'eux. Le nombre de vecteurs de tension, qui peuvent être générés est de 12 vecteurs. L'algorithme proposé de DTC à faible coût utilise seulement six vecteurs de tension qui peuvent être utilisées pour la reconstruction des courants de phases.

L'amplitude du vecteur de tension V<sub>1</sub> généré en utilisant l'algorithme de la DTC classique peut être écrite sous cette forme :

$$
|V_1| = \frac{2}{3} U_{dc}
$$
 (III.1)

Le vecteur de tension V<sub>12</sub> généré en utilisant l'algorithme DTC-DSVM proposé est donné par :  $|V_{12}| = \frac{2}{3}$  $\frac{2}{3}U_{dc}\cos(\frac{\pi}{6}) = \frac{1}{\sqrt{3}}U_{dc}$  $(III.2)$ 

37

Le rapport de l'amplitude du vecteur de tension est par :

$$
r = \frac{|V_{12}|}{|V_1|} = \frac{\sqrt{3}}{2}
$$
 (III.3)

La commande de vitesse est réalisée au moyen de la fréquence variable. En plus de la fréquence, la tension appliquée doit être modifié, en raison de la valeur absolue du flux statorique qui est maintenue constante par la commande DTC. Si on néglige la chute de tension dans les résistances statoriques, on peut considérer que l'amplitude de tension, en régime permanent, est donnée par :

$$
V_{\rm sn} \approx \Phi_{\rm sn} \omega_{\rm s} \tag{III.4}
$$

La réduction de l'amplitude maximale de la tension va réduire la force électromotrice, conduisant à une réduction de la pulsation statorique maximale et donc à la plage de variation de vitesse. Avec l'algorithme proposé, la vitesse maximale du moteur est limitée à 86.6%par rapport à l'algorithme de commande DTC d'origine. **[5]**

#### **III.6. Résultats de simulation**

La simulation de schéma proposé de la commande DTC décrit dans ce chapitre est réalisée sous MATLAB/SIMULINK.

La valeur de l'intervalle d'échantillonnage de l'algorithme de DTC adoptée dans la simulation est de Te=1e-5.

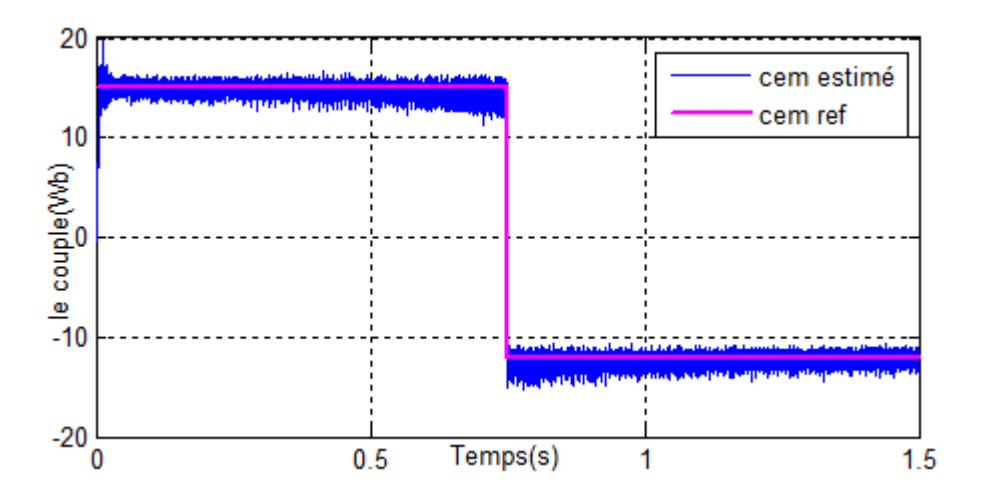

**Figure III.5** Dynamique du couple électromagnétique

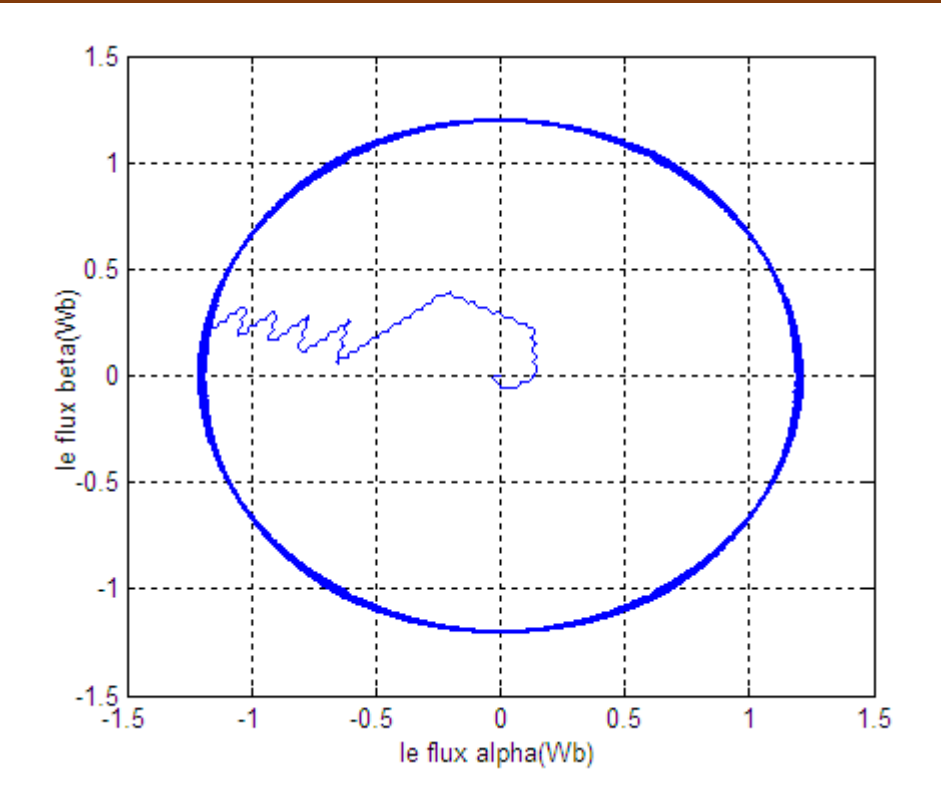

**Figure III.6** Trajectoire du flux statorique

La figure III.5 illustre les variations du couple du moteur sous le système de commande proposé. Au début, on impose la référence du couple 15N.m, ensuite une inversion du couple s'effectue à 0.75s, d'après l'allure on remarque que le couple présente une bonne dynamique.

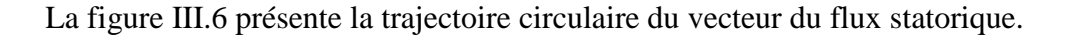

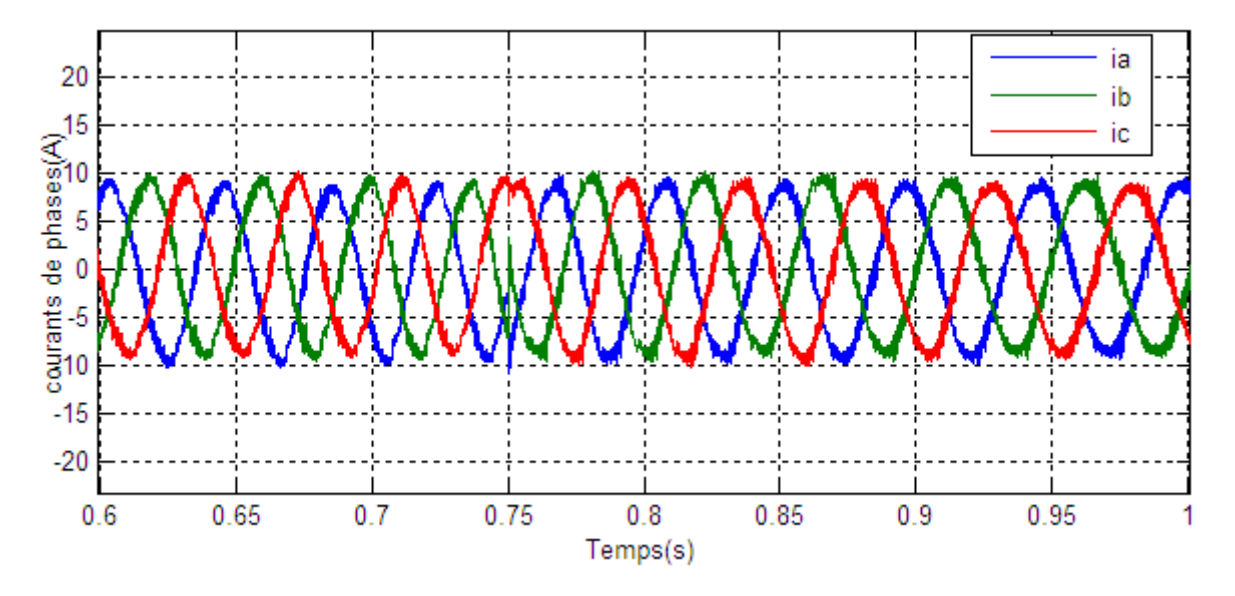

**Figure III.7** Courants de phase mesurés

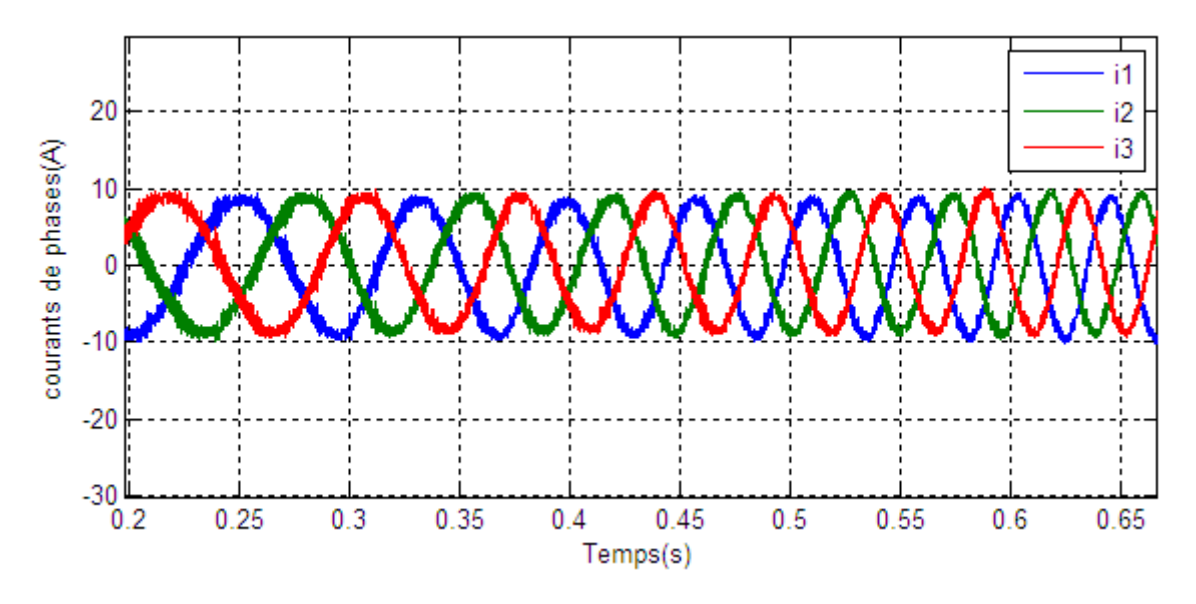

**Figure III.8** Courants de phase reconstruits

Les figures III.7 et III.8 présentent les valeurs des courants de phases mesurés et reconstruits respectivement. On constate que les trois formes d'ondes sont semblables.

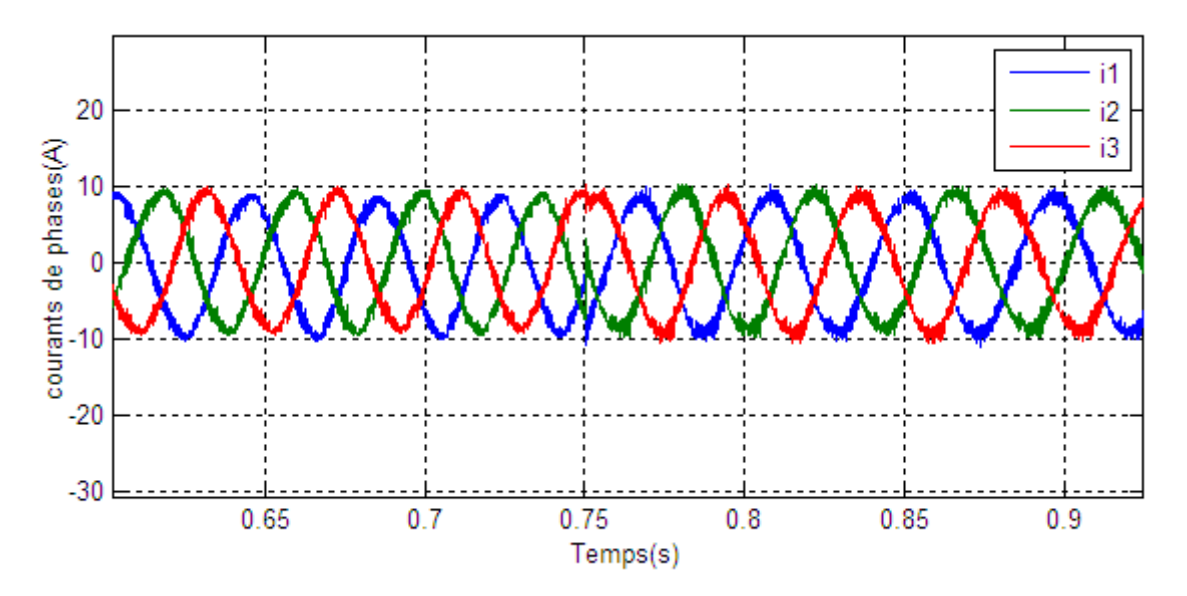

**Figure III.9** Courants de phase reconstruits lors de l'inversement du couple

La figure III.9 présente les résultats de la simulation de la dynamique des courants de phase lors de l'inversion du couple. Nous pouvons voir que le changement dans les trois courants  $I_a, I_b$ et  $I_c$  causé par l'inversion du couple est très rapide.

## **III.7. Conclusion**

Une nouvelle technique de commande DTC à faible coût pour l'entrainement des moteurs asynchrones a été présenté dans ce dernier chapitre.

La méthode proposée reconstruit les courants statoriques nécessaires à l'estimation de la valeur absolue du flux statorique et du couple électromagnétique du moteur, au moyen d'une simple modification du schéma de base de la commande DTC, par application de la stratégie de décalage de zone de 30°. Pour générer les six vecteurs actifs de tension nécessaire pour la mesure du courant sans modifier la stratégie de la DTC, la technique de modulation vectorielle discrète à deux intervalles est utilisée.

L'efficacité de l'algorithme proposé de la commande DTC a été vérifiée par une simulation. Les résultats présentés ont montrés que les courants de phases reconstruits sont très proches des courants de phases mesurés, avec une bonne performance du système d'entrainement, presque identique à celle obtenue avec l'algorithme de commande DTC traditionnel.

# **Conclusion générale**

# **Conclusion générale**

Dans le cadre de ce mémoire, l'objectif c'était d'étudier et commander la machine asynchrone triphasée. Cette machine est alimentée par un onduleur de tension à deux niveaux, est supposé être contrôlée par la commande directe du couple en réduisant le nombre des capteurs de courant qui permettent évidemment de réduire le coût du système.

Pour atteindre cet objectif, nous nous sommes tout d'abord intéressés à la machine asynchrone, en présentant son principe de fonctionnement et sa modélisation, ensuite une simulation a été effectuée avec une alimentation de source triphasée et équilibrée.

Dans le deuxième chapitre, une étude théorique sur le principe du contrôle direct du couple de la machine asynchrone a été étudiée, l'objectif de cette méthode est de garder le flux statorique et le couple électromagnétique à l'intérieur de ces bandes d'hystérésis. La sortie de ces contrôleurs détermine le vecteur de tension optimal à appliquer à chaque instant de commutation. Cette méthode présente plusieurs avantages par rapport aux méthodes conventionnelles, notamment le temps de réponse du couple, l'amélioration de sa robustesse vis-à-vis des variations paramétriques de la machine, l'absence de transformation de Park sur des axes tournants. D'autre part, cette méthode est classée dans la famille des commandes sans capteur (vitesse, position), nécessite la maitrise des harmoniques de couple qui entrainent de nombreux problèmes, pouvant conduire à un vieillissement précoce du système. Les résultats obtenus avec cette technique sont satisfaisants.

Dans le troisième chapitre, une nouvelle technique proposée de commande DTC à faible coût pour l'entraînement des machines asynchrones, cette méthode reconstruit les courants statoriques nécessaires à l'estimation de la valeur absolue du flux statorique et du couple électromagnétique du la machine, au moyen d'une simple modéfication dans le schéma de base de la commande DTC, cette technique a pour but de réduire le nombre de capteurs du courant, donc réduire le coût.

L'efficacité de l'algorithme proposé de la commande DTC a été vérifiée par une simulation, les résultats présentés ont montrés que les courants de phases reconstruits sont très proches des courants de phases mesurés, avec une bonne performance du système d'entrainement, presque identique à celle obtenue avec l'algorithme de commande DTC traditionnel.

Finalement, comme perspectives nous suggérons la poursuite des recherches dans cet axe et on souhaite avoir une implémentation pratique.

[1] G. Séguier, F.Notelet, « Electrotechnique industrielle », Edition technique & Documentations 3eme tirage Paris 1981.

[2] K.Akkouchi, « Commande directe du couple (DTC) d'une machine asynchrone », Mémoire Magister, Département Electrotechnique Université Annaba, 2007.

[3] J.Lessenne, F.Notelet, G.Séguier, « Introduction à l'électrotechnique approfondie », Edition Technique & Documentations, Paris 1981.

[4] Crlos canudas de wit « Modélisation contrôle vectoriel et DTC », Tome 1, Editions Sciences Hermes, 2000.

[5] B.Metidji, « Commande robuste des moteurs à courant alternatif alimentés par un convertisseur matriciel », Thèse Doctorat, Département de Génie Electrique, Université de Bejaia, 11/06/2013.

[6] L.Baghli, « Contribution à la commande de la machine asynchrone, Utilisation de la logique floue, Des réseaux de neurones et des algorithmes génétiques », Thèse de Doctorat, Département de Génie Electrique Université Henri Poincaré, Nancy-I, 1999.

[7] K. Kouzi, « Commande vectorielle d'un moteur à induction sans capteur de vitesse », Mémoire de Magister Université de Batna, 2000.

[8] F.Berrezzek, « Modélisation non linéaire des machines électriques pour la command et le diagnostic », Thèse Doctorat en Sciences, L'université Badji Mokhtar-Annaba, 2016.

[9] I.El Hassan, « Modélisation des moteurs a volume1 », Modélisation commande vectoriel et commande DTC sans la direction de Carlos cannedase de Wil médiathèque L.E. Genboles 05/10/2000.

[10] I.Takahachi and T.Noguchia « New quick response and high efficiency control strategy of induction motor », IEE Trans.ind Electron, sept/oct.1986.

[11] A.Benzaioua « Contribution à la commande directe de couple d'une machine asynchrone triphasée », Thèse Doctorat en Ingénierie à Québec, avril 2014.

[12] T.G. Habetler and D.M. Divan, « Control strategies for direct Torque Control using Discrete Pulse Modulation », IEEE Trans. Ind. Applicat, IA-27(5): 893- 901, 1991.

[13] M.Depenbrock, « Direct self – control (DSC) of inverter – fed induction machine », IEEE Trans. Power Electronics, Vol.3, N°.4, Oct/1988, PP.420-829.

[14] B.Malika, « Minimisation des pulsations du couple dans une commande directe du couple (DTC) d'une machine asynchrone », Thèse de Magistère, Batna, 2006.

[15] Y.A Chapuis, « Contrôle Direct du couple d'une machine asynchrone par L'orientation de son Flux Statorique » Thèse de Doctorat de l'INPG France, 15 Jan 1996.

[16] Honeywell Inc, « Hall Effect Sensing and Application, Micro Switch Sensing and Control », Chapter 5, P.33-41.

[17] Bill Drafts, P.E. Methods of Current Measurement, Sypris Test & Measurement.

[18] R.Aroui, Y.Ait Mebrouk, « Commande directe du couple d'une machine asychrone», Mémoire de Master, Université de Bejaia, 2018/2019.

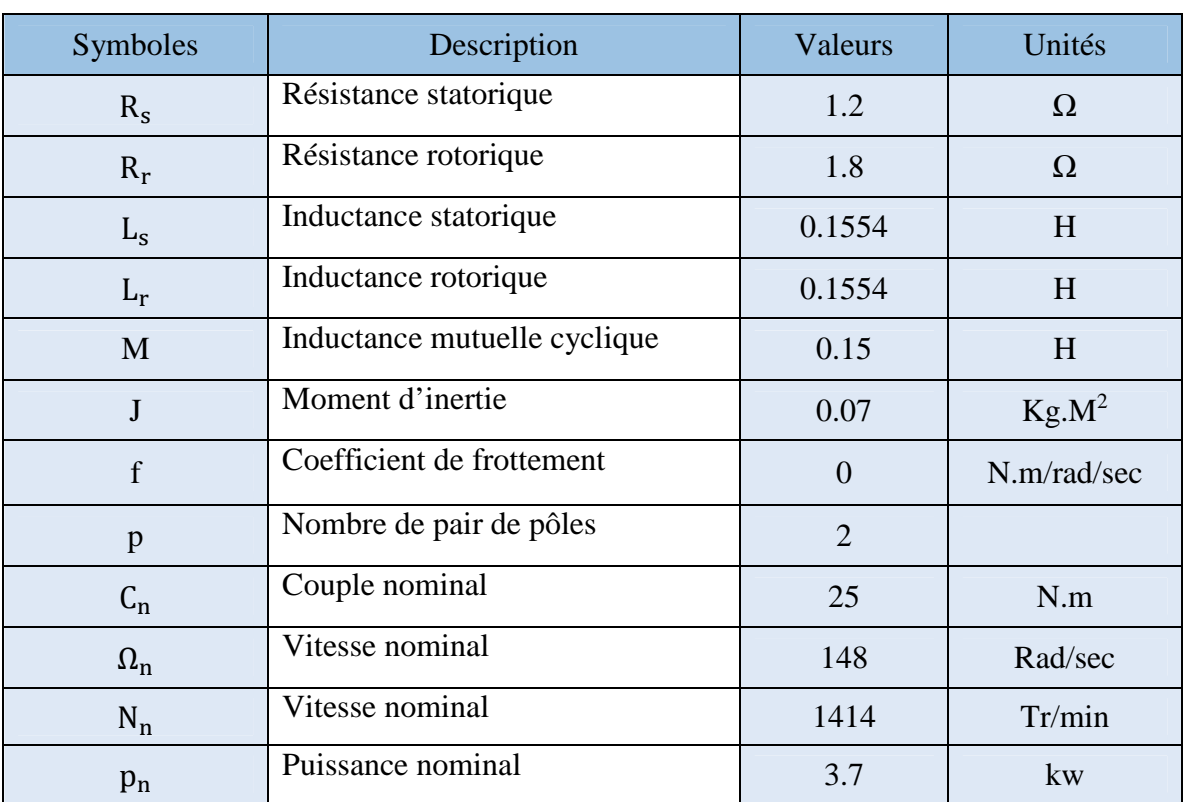

# **Les paramètres de la machine asynchrone :[18]**